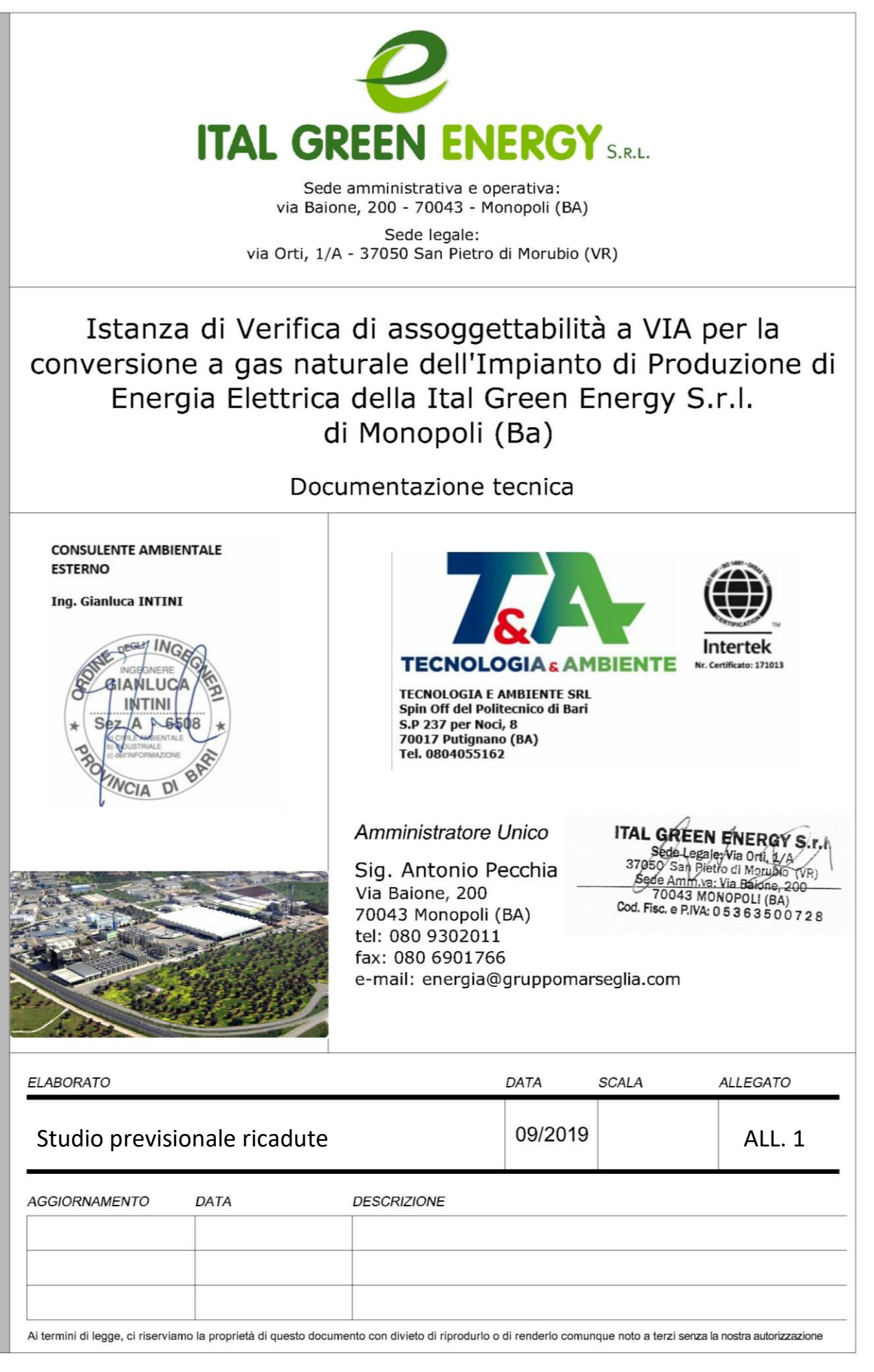

#### **INDICE**

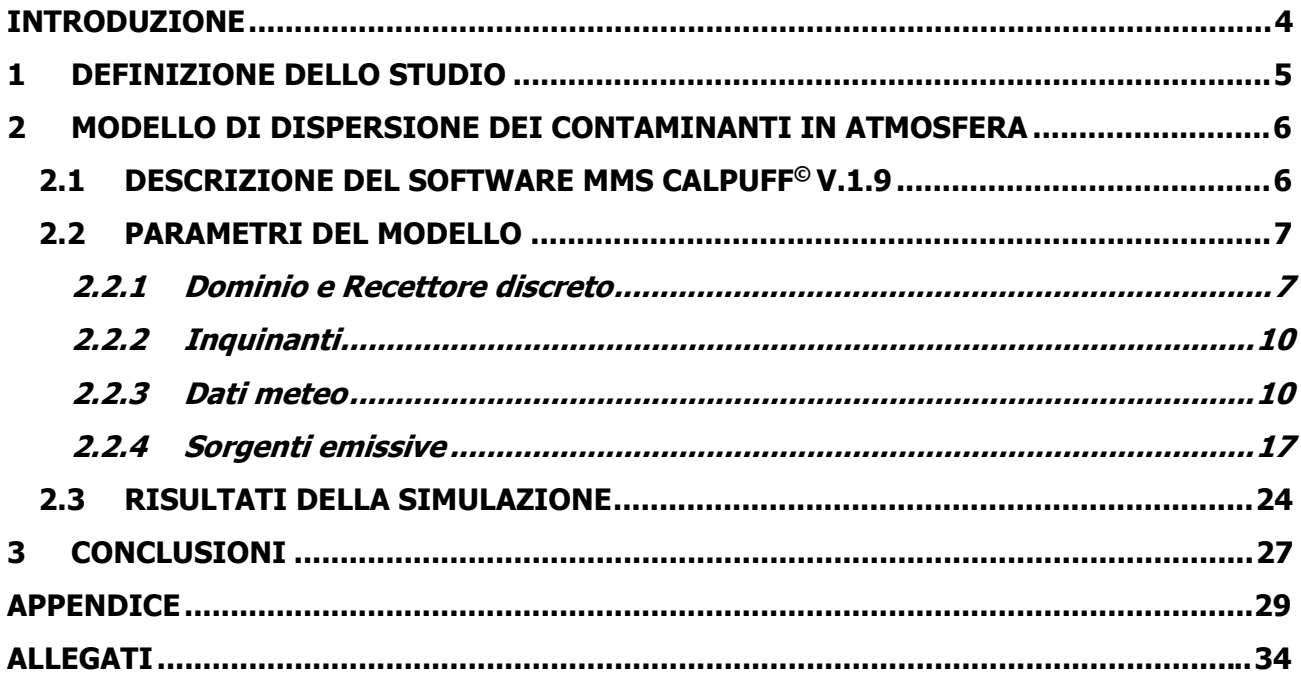

### **FIGURE**

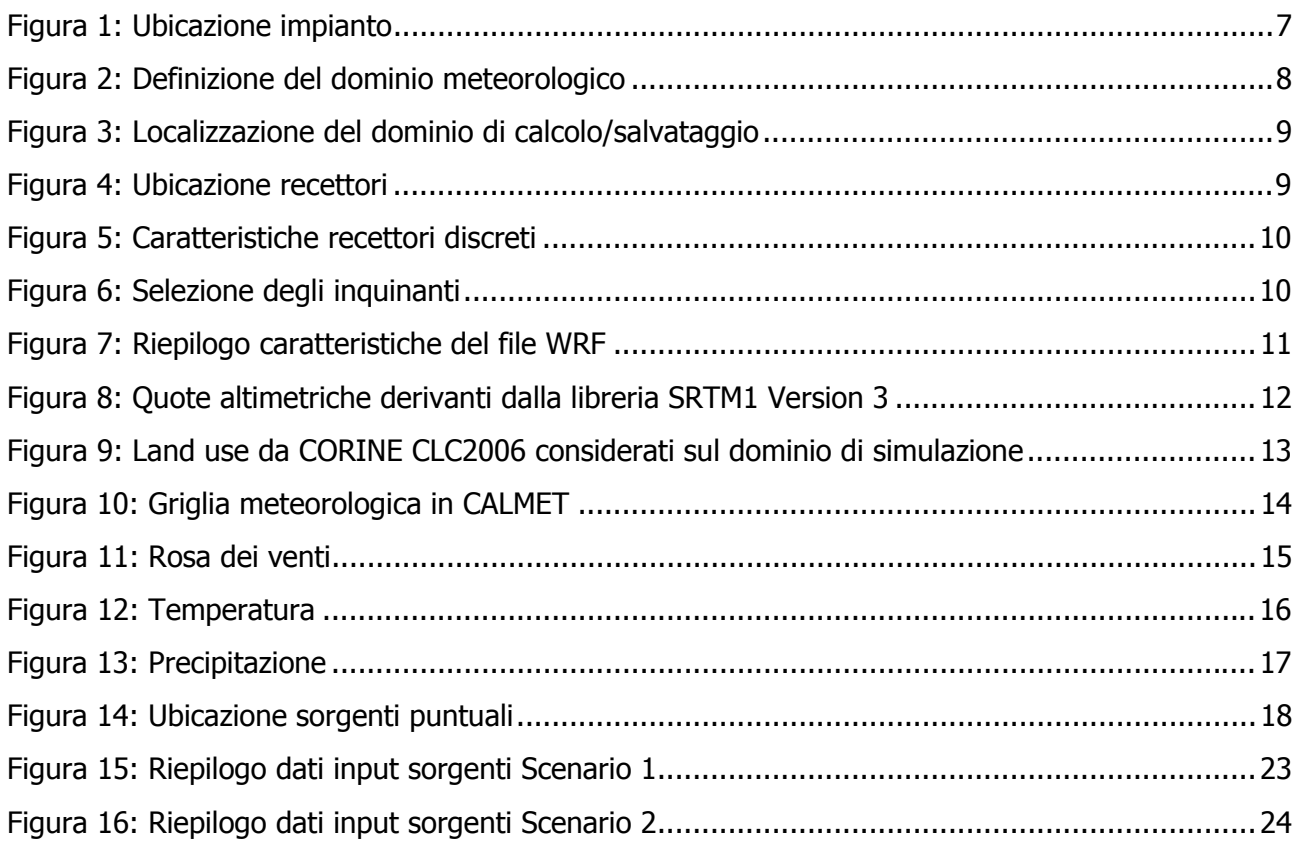

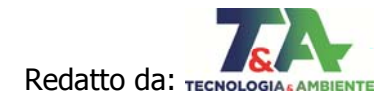

### **TABELLE**

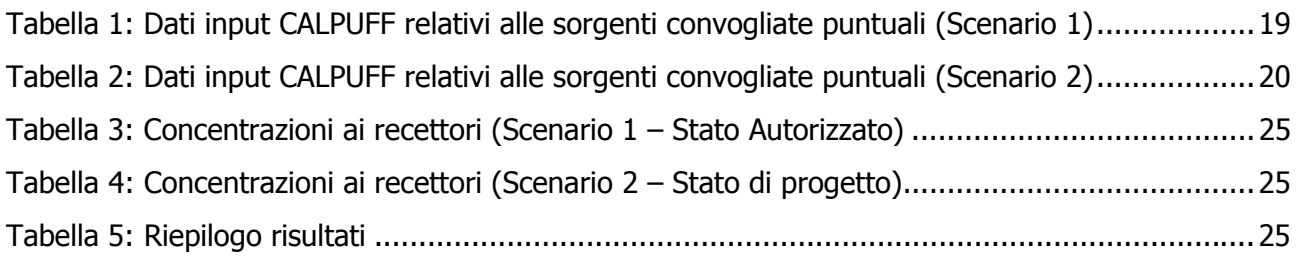

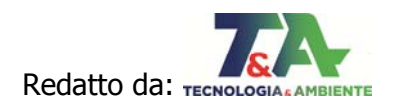

#### **INTRODUZIONE**

Il progetto, oggetto della richiesta di Autorizzazione Unica ai sensi della Legge n.55/2002, consiste nella sostituzione dei motori attualmente installati nelle centrali BL1 e BL2 della società "Ital Green Energy srl" sita a Monopoli (BA), **alimentati da bioliquidi** ed autorizzati con Atto Dirigenziale nr.72 del 21/06/2017, con il quale si aggiornava l'Autorizzazione Unica ex Determina Dirigenziale n.595 del 21/12/2015 rilasciata ai sensi del D.Lgs. n.387 del 29/12/2003, a seguito del rinnovo dell'Autorizzazione Integrata Ambientale rilasciata con Decreto n. 331 del 23/11/2016.

I nuovi motori, e annesse componenti ausiliarie, che la ditta intende installare, sono motori endotermici **alimentati a gas naturale**, aventi dimensioni e pesi paragonabili a quelli attualmente in esercizio, pertanto verranno posizionati sui basamenti esistenti.

Trattandosi di lavori di adeguamento di impianti esistenti, situati all'interno di un insediamento industriale, esse sono già dotate di tutte le strutture, opere e servizi funzionali all'esercizio delle stesse. Pertanto i lavori non comporteranno la realizzazione di nuove opere edilizie, la demolizione di opere esistenti, realizzazione di scavi e riporti.

**La presente relazione contiene lo studio previsionale delle ricadute al suolo delle emissioni dalle sorgenti puntuali relative all'impianto BL1 e BL2 oggetto di modifica, al fine di dimostrare la riduzione emissiva attraverso il confronto tra lo stato di progetto e lo stato autorizzato.** 

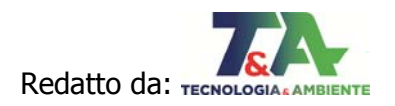

### **1 DEFINIZIONE DELLO STUDIO**

Lo studio previsionale è finalizzato alla determinazione degli impatti derivanti dalle modifiche progettuali proposte.

Il presente studio è strutturato secondo due differenti scenari:

- $\triangleright$  Scenario 1: Stato autorizzato;
- $\triangleright$  Scenario 2: Stato di progetto.

Per entrambi gli Scenari saranno prese in considerazione soltanto le sorgenti interessate dalla modifica (**camini a servizio dei motori E2÷E10**) al fine di poter stimare il differente contributo che verrebbe apportato in termini di impatti sui recettori dalle modifiche proposte rispetto allo stato autorizzato dell'impianto.

I parametri per cui verrà eseguito il modello sono le sostanze che verranno emesse dai camini nello stato di progetto e per le quali esiste il limite normativo stabilito dalla D.Lgs. n.155/2010: Biossido di Azoto –  $NO<sub>2</sub>$  e Monossido di Carbonio – CO.

Il Biossido di zolfo (SO2) e le polveri, attualmente monitorati secondo l'AIA vigente (D.D. n.331/2016), non verranno modellati in quanto il gas naturale, che verrà utilizzato al posto delle biomasse liquide (oli e grassi vegetali), è pressoché privo di zolfo e di polveri e, quindi, la concentrazione di SO<sub>2</sub> e PTS nei gas emessi è trascurabile.

I flussi massici da inserire nel modello saranno calcolati dal prodotto della portata normalizzata al tenore di O2 del 15% per la concentrazione riferita al tenore di O2 del 15%.

Le concentrazioni utilizzate nel calcolo sono:

- Scenario 1: concentrazioni limite delle emissioni autorizzate dall'AIA vigente;
- Scenario 2: concentrazioni limite delle emissioni, per cui si richiede l'autorizzazione, indicate dalle BATC per i grandi impianti di combustione (Decisione di esecuzione n.1442/2017).

Per quanto riguarda il Biossido di Azoto, poiché le concentrazioni in AIA si riferiscono agli Ossidi totali (NO<sub>x</sub>) espressi come NO<sub>2</sub>, si farà riferimento ad alcune analisi eseguite nel 2012 (ved. Allegato 1) sulle emissioni da un camino di BL1 e da un camino di BL2 dell'impianto in oggetto, per la determinazione del rapporto tra  $NO<sub>2</sub>$  e  $NO<sub>x</sub>$ . Da tale studio è emerso che la concentrazione di  $NO<sub>2</sub>$  rispetto al totale è pari a ca. il 3%, valore del tutto in linea con la letteratura scientifica<sup>1</sup>. Per lo Scenario di progetto, come da indicazioni del costruttore, si assume come rapporto tra NO<sub>2</sub>

e NOx lo stesso valore dello Scenario autorizzato.

-

<sup>1</sup> "Control of combustion-generated nitrogen oxide emissions: technology driven by regulation" CRAIG T. BOWMAN Department of Mechanical Engineering Stanford University Stanford, CA 94305-3032 USA, Twenty-Fourth Symposium (International) on Combustion/The Combustion Institute, 1992/pp. 859-878.

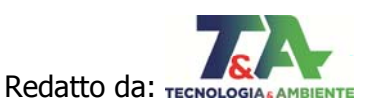

#### **2 MODELLO DI DISPERSIONE DEI CONTAMINANTI IN ATMOSFERA**

#### **2.1 DESCRIZIONE DEL SOFTWARE MMS CALPUFF © V.1.9**

Maind Model Suite Calpuff è il programma di gestione del noto modello a puff CALPUFF sviluppato da Earth Tech inc.

Il modello CALPUFF è un modello gaussiano non stazionario che simula la diffusione di inquinanti attraverso il rilascio di una serie continua di puff seguendone la traiettoria in base alle condizioni meteorologiche. Il modello è raccomandato dall'EPA (modelli per la qualità dell'aria) ed è stato sviluppato dalla Earth Tech Inc. per conto del California Air Resources Board (CARB) e dell'EPA. Il modello contiene formulazioni per la modellistica della dispersione, il trasporto e la rimozione secca e umida di inquinanti in atmosfera al variare delle condizioni meteorologiche considerando l'impatto con il terreno e alcuni semplici schemi di trasformazioni chimiche.

Il sistema CALPUFF è composto da tre componenti principali che costituiscono il pre-processore dei dati meteo (CALMET), il modello di calcolo vero e proprio (CALPUFF) e il post-precessore dei risultati (CALPOST).

Nel modello CALPUFF è possibile utilizzare sia dati meteorologici orari relativi ad una singola stazione presente sul territorio (formato AERMOD) sia campi meteorologici variabili su tutto il dominio di calcolo sia orizzontale che verticale.

Nel caso specifico sono stati utilizzati i **dati meteo CALMET** (ved. par. 2.2.3).

Per una analisi completa dei risultati prodotti dal calcolo viene utilizzato il programma RunAnalyzer©.

Le principali caratteristiche del programma sono le seguenti:

- Gestione delle concentrazioni di fondo: è possibile associare ad una simulazione dati delle concentrazioni di fondo estratti dal sistema BRACE;
- Serie temporali: è possibile estrarre una serie temporale su tutto il periodo o su un periodo limitato per un insieme di recettori specificati dall'utente;
- *Singoli run*: è possibile estrarre un singolo run, in genere un'ora di un giorno, per tutti i recettori utilizzati nel calcolo;
- *Elaborazioni*: è possibile effettuare elaborazioni sui dati in particolare estraendo i valori massimi, minimi, percentili, rank su tutto il periodo o su un periodo a scelta rielaborando i dati su basi predefinte (un'ora, tre ore, un giorno);
- Verifica dei limiti di legge: è possibile estrarre le elaborazioni necessarie per la verifica dei limiti di legge selezionati.

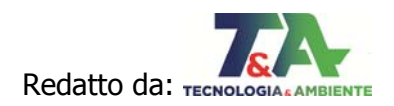

### **2.2 PARAMETRI DEL MODELLO**

Gli elementi di un progetto di calcolo per CALPUFF sono i seguenti:

- *Dominio*: contiene la descrizione del dominio di calcolo e dei vari reticoli che lo definiscono (dominio di calcolo, dominio meteorologico, dominio di salvataggio) e la lista dei recettori discreti;
- *Inquinanti*: contiene la lista degli inquinanti utilizzati nel progetto;
- Dati Meteo: contiene i dati meteorologici utilizzati nel calcolo;
- Sorgenti emissive: contiene la lista delle sorgenti emissive utilizzate nel progetto suddivise in Sorgenti puntiformi, Sorgenti areali, Sorgenti volumetriche e Gruppi di linee di produzione;
- Visualizzatore: visualizza gli elementi presenti nel progetto
- Calcolo: effettua i calcoli e visualizza la lista dei calcoli effettuati consentendone l'esame.

### **2.2.1 Dominio e Recettore discreto**

Lo stabilimento è inserito nella Zona Industriale di Monopoli distante quasi 2 km dall'Area Urbana lontano dal centro abitato e recettori sensibili.

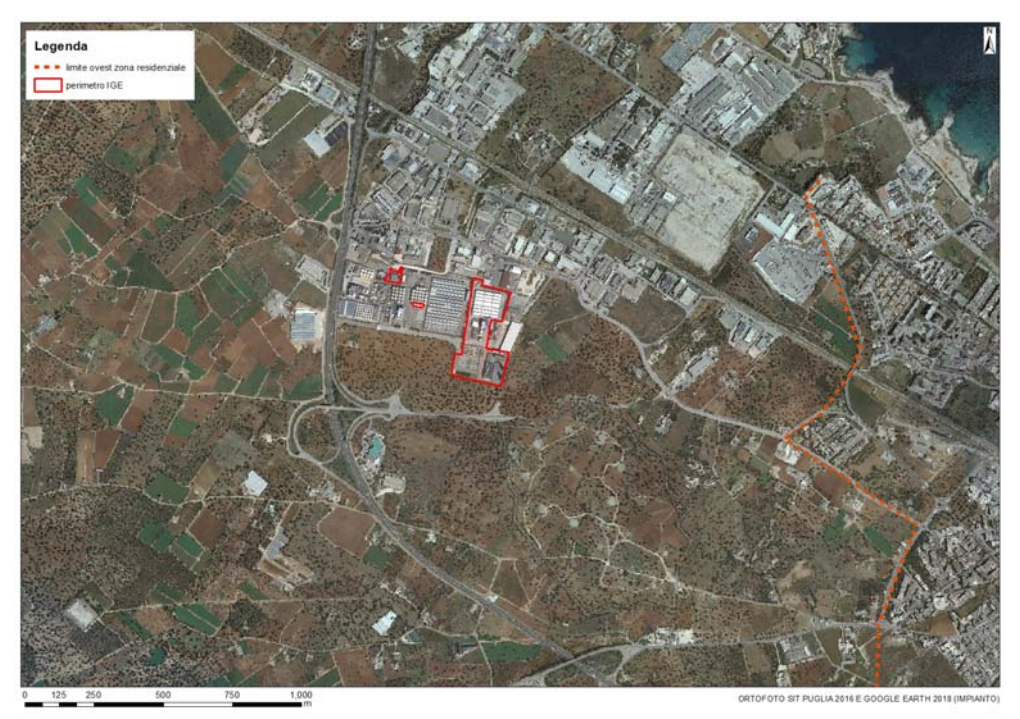

Figura 1: Ubicazione impianto

Il modello CALPUFF utilizza tre domini innestati tra loro:

 Il dominio meteorologico è il più grande e rappresenta il dominio dove sono presenti i dati calcolati da CALMET se presenti;

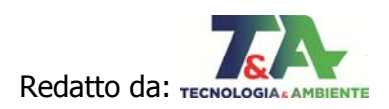

- Il dominio di calcolo è contenuto nel dominio meteorologico e rappresenta il dominio dove vengono effettuati i calcoli;
- Il dominio di salvataggio dei dati è contenuto nel dominio di calcolo e può essere reso più denso utilizzando un fattore di nesting.

L'utilizzo dei dati CALMET 3D permette di importare nel progetto le caratteristiche geomorfologiche del dominio meteorologico.

Nel caso specifico, il dominio meteorologico viene importato dal file dei dati meteo CALMET ed ha le caratteristiche riportate in Figura 2.

Il reticolo di calcolo ha le stesse dimensioni del dominio meteorologico.

Il reticolo di salvataggio è di tipo cartesiano ed è stato definito con un fattore di nesting pari a 1. La griglia cartesiana di salvataggio è costituita da 324 nodi e copre una superficie quadrata di estensione di 36 kmq (6 x 6 km).

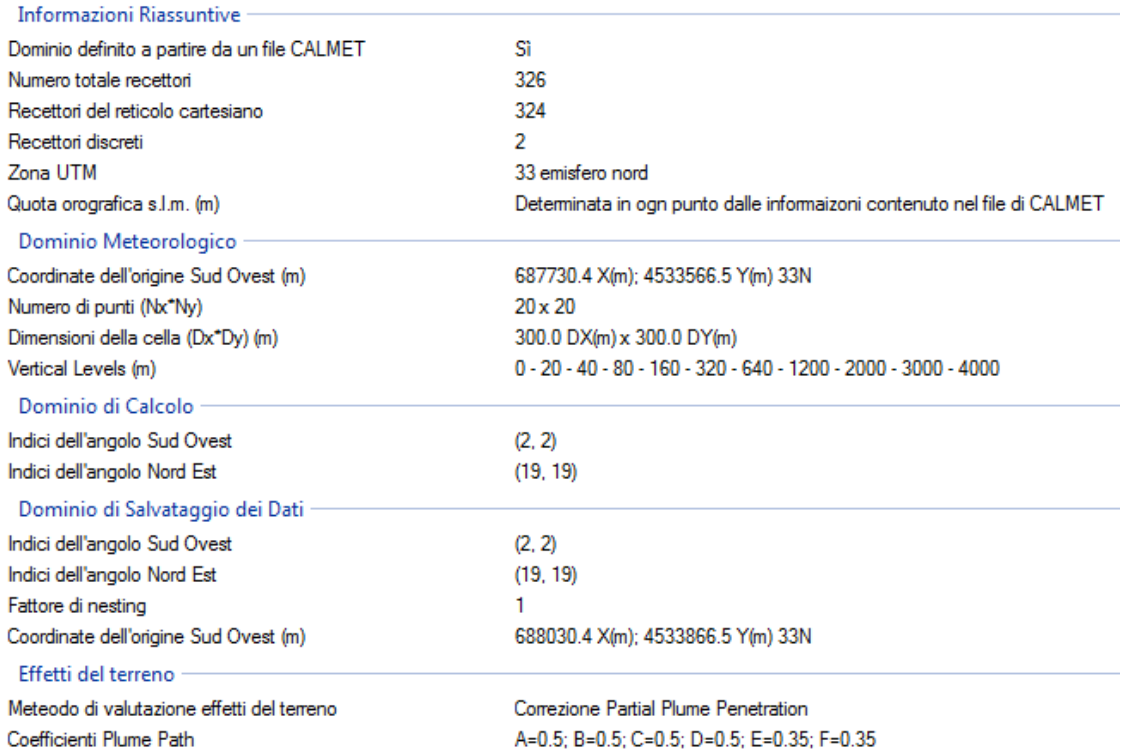

Figura 2: Definizione del dominio meteorologico

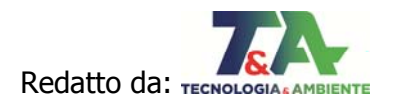

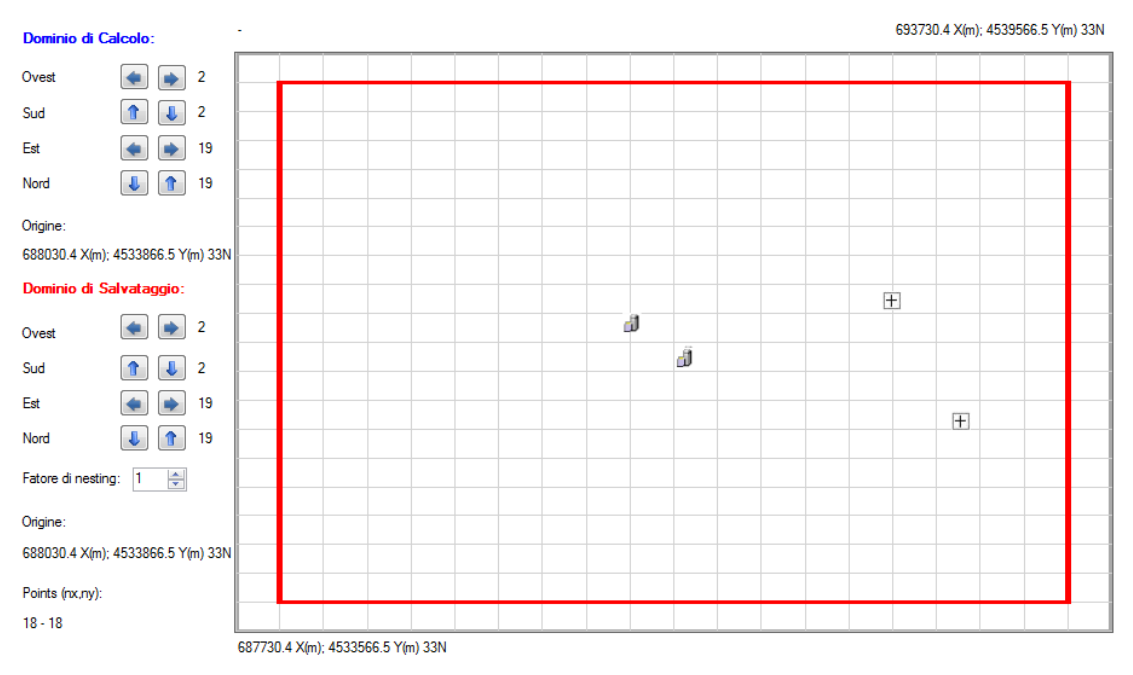

Figura 3: Localizzazione del dominio di calcolo/salvataggio

Sono stati individuati n.2 recettori ubicati esattamente in corrispondenza delle due centraline di monitoraggio della qualità dell'aria nel Comune di Monopoli di proprietà ARPA Puglia (ved. figura seguente).

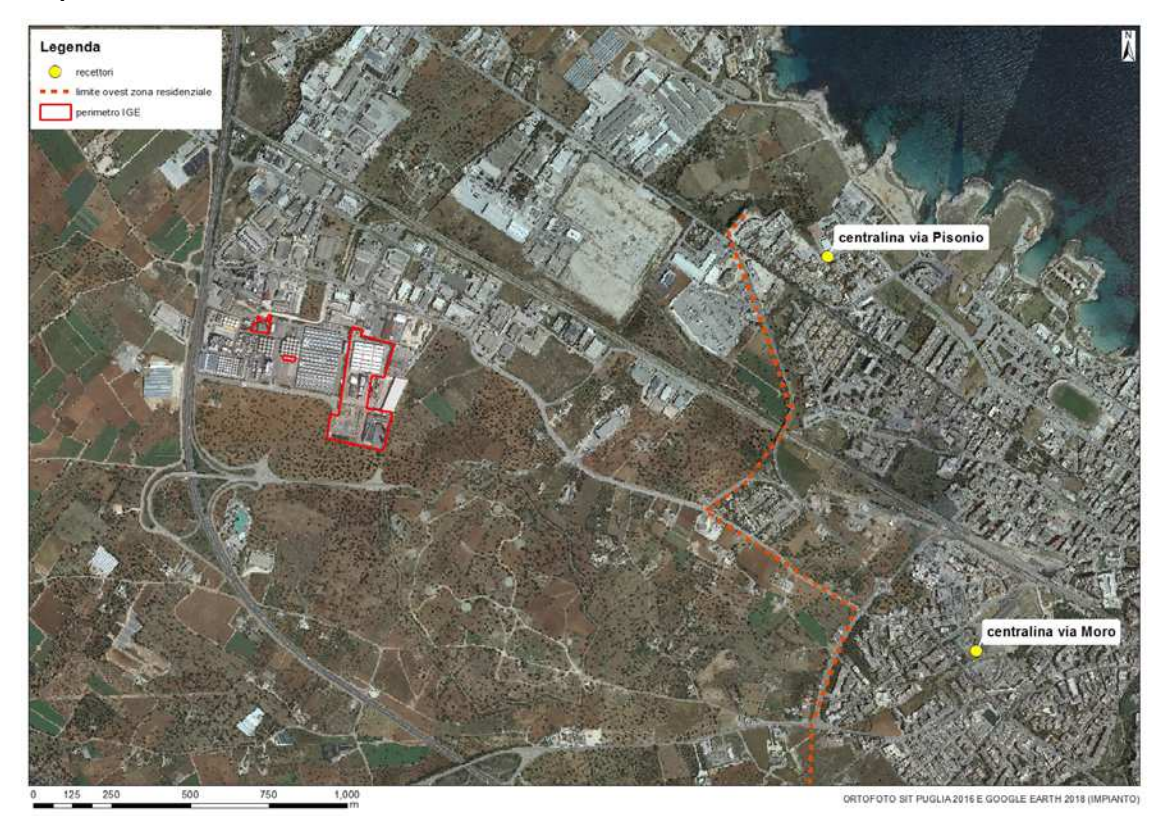

Figura 4: Ubicazione recettori

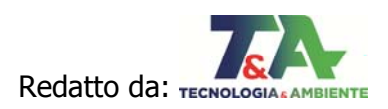

Di seguito si riportano le caratteristiche dei recettori. In particolare, si riportano le coordinate nel sistema di riferimento UTM WGS84, la quota sul livello medio del mare (Z) e l'altezza del recettore rispetto al piano campagna (H).

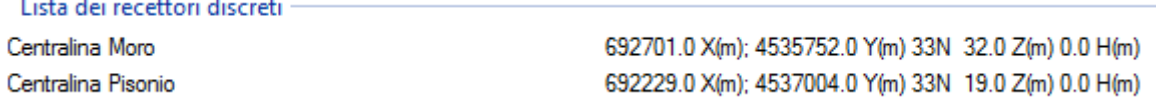

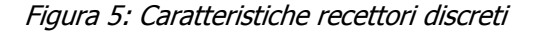

### **2.2.2 Inquinanti**

I parametri per i quali è stata eseguita la simulazione sono: Biossido di Azoto - NO<sub>2</sub>, Monossido di Carbonio – CO.

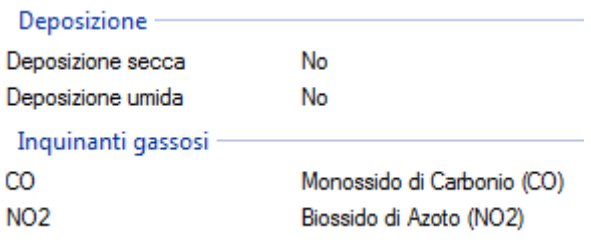

Figura 6: Selezione degli inquinanti

#### **2.2.3 Dati meteo**

Il software MMS CALPUFF consente di utilizzare i seguenti dati meteorologici:

- Parametri Meteorologici calcolati su reticolo cartesiano CALMET: il progetto utilizza un file prodotto dal modello CALMET;
- Singola stazione (dati al suolo e profilometrici AERMOD): il progetto utilizza i due file meteorologici utilizzati dal modello AERMOD che contengono rispettivamente i dati orari di una stazione al suolo e i dati su diversi livelli verticali di una stazione profilometrica;
- Singola stazione (dati al suolo ISC): il progetto utilizza il file meteorologico utilizzato dal modello ISC che contiene i dati orari di una stazione al suolo.

Nel caso specifico sono stati utilizzati i **dati meteo CALMET,** elaborati a partire dai dati prognostici tridimensionali di tipo **WRF** (Weather Research and Forecasting model), acquistati dalla Lakes Environmental, **relativi al sito di interesse e riferiti all'anno 2018**.

Il modello atmosferico WRF (Weather Research and Forecasting model) è un codice open-source sviluppato dalla collaborazione tra il National Center for Atmospheric Research (NCAR), la National Oceanic and Atmospheric Administration (NOAA), e l'Air Force Weather Agency (AFWA). WRF è un sistema di previsione numerica di mesoscala di ultima generazione, per lo studio dei dati

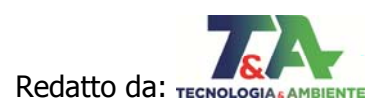

meteorologici. Il sistema è in grado di simulare le condizioni atmosferiche attraverso un ampio range di scale: dalle decine di metri, fino alle centinaia di km.

Di seguito le caratteristiche del file WRF acquistato per lo studio in esame.

| Met Data Type:                                                                                                    | CALMET-Ready WRF Data (3D.DAT Format)                                                                                                    |  |  |
|----------------------------------------------------------------------------------------------------|----------------------------------------------------------------------------------------------------|--|--|
| <b>Order Start-End Date:</b>                                                                                                    | Jan 01, 2018 to Dec 31, 2018                                                                                                    |  |  |
| <b>Center Point:</b>                                                                                                    | Latitude: 40.88933 N - Longitude: 17.18303 E                                                                                                    |  |  |
| Datum:                                                                                                    | <b>WGS 84</b>                                                                                                    |  |  |
| <b>UTM Zone:</b>                                                                                                    | 33                                                                                                    |  |  |
| <b>WRF Resolution:</b>                                                                                                    | 1 km<br>You can use smaller met grid spacing/resolution in CALMET                                                                                                    |  |  |
| <b>WRF Domain Size:</b>                                                                                                    | 50x50 km                                                                                                    |  |  |
| <b>WRF Vertical Levels:</b>                                                                                                    | 35 (lowest level at ~20 m above ground level)<br>CALMET will import these into its maximum of 11 vertical layers                                                                                                    |  |  |
| <b>Site Time Zone:</b>                                                                                                    | UTC+0100                                                                                                    |  |  |
| Location:                                                                                                    | Castellana Grotte, Italy                                                                                                    |  |  |
| Molfetta<br>Terlizzi<br>Bari.<br><b>Bitonto</b><br>Palo del Colle<br>Grumo Appula<br>Acquaviva<br>delle Fonti<br>Nitamura<br>Matera<br>Ginosa | Triggiano<br>Noicattaro<br>Conversano<br>Casamassima<br>Monopoli<br>Turi<br>Putignano<br>Fasano<br>Gioin del Colle<br>Noci<br>Locorotondo<br>Ostuni<br>Martina Franca<br>Ceglie Messapica<br>Castellaneta<br>Massafra<br><b>Sinkin</b> |  |  |

Figura 7: Riepilogo caratteristiche del file WRF

Il WRF è stato elaborato mediante il modulo **CALMET del CALPUFF View© v.8.6.1**, utilizzando i parametri di seguito descritti, per ottenere il file CALMET.dat da impiegare nel modello MMS CALPUFF.

#### **2.2.3.1 Orografia e land use**

L'effetto dei parametri di land use caratteristici della zona e degli effetti dei rilievi orografici sono stati considerati nella simulazione grazie al preprocessore GEO integrato nella GUI commercializzata dalla Lakes Environmental e impiegata per l'elaborazione dei dati meteo. Le

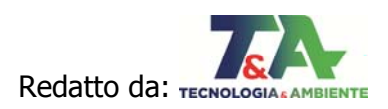

mappe del dominio di studio vengono caricate mediante WebGIS e processate in modo automatico dal software.

Per quanto riguarda i Terrain Files è stata utilizzata la libreria SRTM1 Version 3 (Global  $\sim$ 30m), mentre i Land Use Files provengono dalla libreria CORINE CLC2006 - (Europe 250m). Entrambe le librerie sono integrate nel preprocessore GEO della GUI.

Le mappe delle quote altimetriche e i land use considerati per la simulazione sono riportati rispettivamente in Figura 8 e in Figura 9, dove in rosso è indicata l'area in esame.

La caratterizzazione orografica del dominio di simulazione è importante al fine di garantire che la dispersione venga valutata efficacemente da parte del modello, tenendo conto degli effetti dei rilievi orografici, così come della diversa rugosità superficiale delle singole celle del dominio di simulazione.

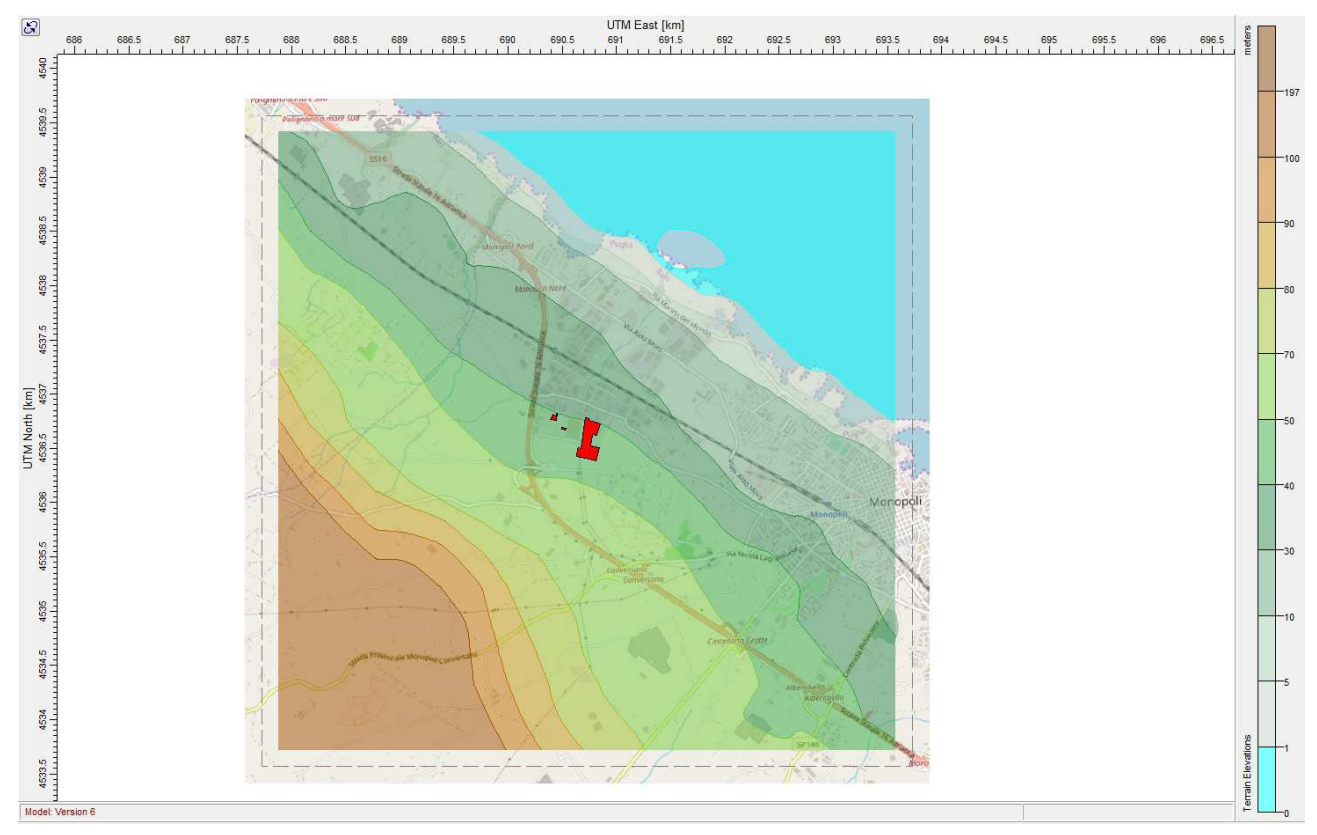

Figura 8: Quote altimetriche derivanti dalla libreria SRTM1 Version 3

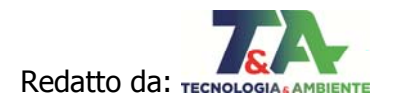

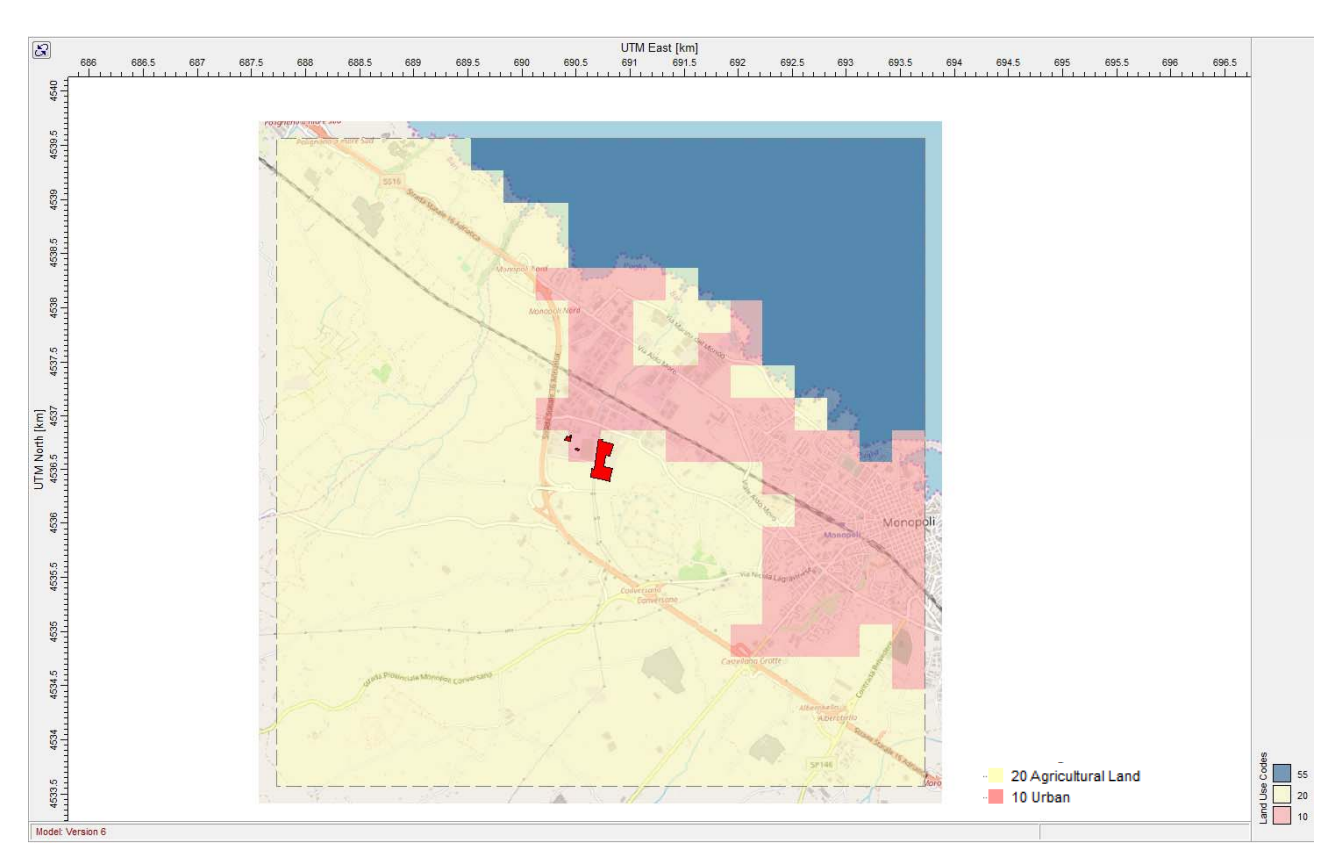

Figura 9: Land use da CORINE CLC2006 considerati sul dominio di simulazione

#### **2.2.3.2 Modello meteorologico**

I dati generati dal modello sono in formato 3D.DAT, che è il formato supportato dal modello CALMET, che è il preprocessore meteorologico per il modello CALPUFF. I file 3D.DAT consistono di dati tridimensionali che considerano diversi strati verticali, e orizzontalmente ricopre la griglia relativa al dominio di simulazione considerato.

I dati vengono processati dal preprocessore CALMET che crea il modello micrometeorologico tridimensionale determinando il campo di vento tridimensionale per ogni ora e per ogni cella del dominio della simulazione, risultando pertanto molto più preciso rispetto ai modelli mono-stazione non tridimensionali.

Nel caso specifico la griglia meteorologica è stata impostata pari a 6 km x 6 km centrato sulla sorgente (punto centrale con coordinate UTM 690.730 km Est e 4536.566 km Nord) con una cella ogni 300 m, per un totale di 400 celle. Sul piano verticale sono state considerate 10 celle, per cui la griglia meteorologica considerata per lo studio risulta comprendere un totale di 4000 celle.

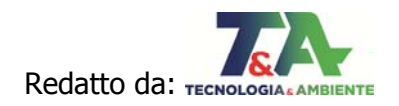

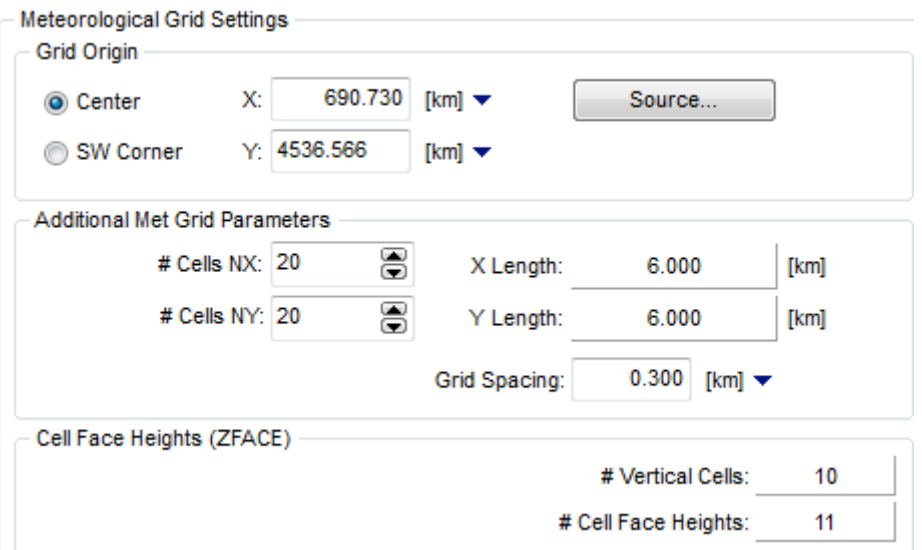

Figura 10: Griglia meteorologica in CALMET

Maggiori dettagli sono riportati nel report di elaborazione del CALMET in Allegato 2.

### **2.2.3.3 Analisi dei risultati**

La rosa dei venti è utile per dare conto di come i venti spirino nella zona di indagine. Nel caso in cui vengano utilizzati dati prognostici tridimensionali, poiché il file meteo contiene i dati di direzione e velocità del vento per ogni cella del dominio di simulazione e per ogni strato verticale considerato, è necessario definire per quale cella e a che quota rappresentare la rosa dei venti.

Nel caso specifico, in Figura 11 è rappresentata la rosa generale dei vettori di direzione del vento per la cella centrale del dominio di simulazione ove è situato il sito, avente coordinate UTM 602.314 km Est e 4564.055 Nord, ad una quota posta convenzionalmente a 10 m dal suolo.

Nella Figura 12 e Figura 13 sono riportate le elaborazioni statistiche della temperatura e delle precipitazioni mensili per la medesima cella.

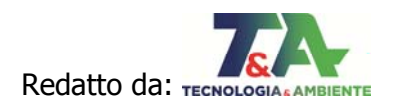

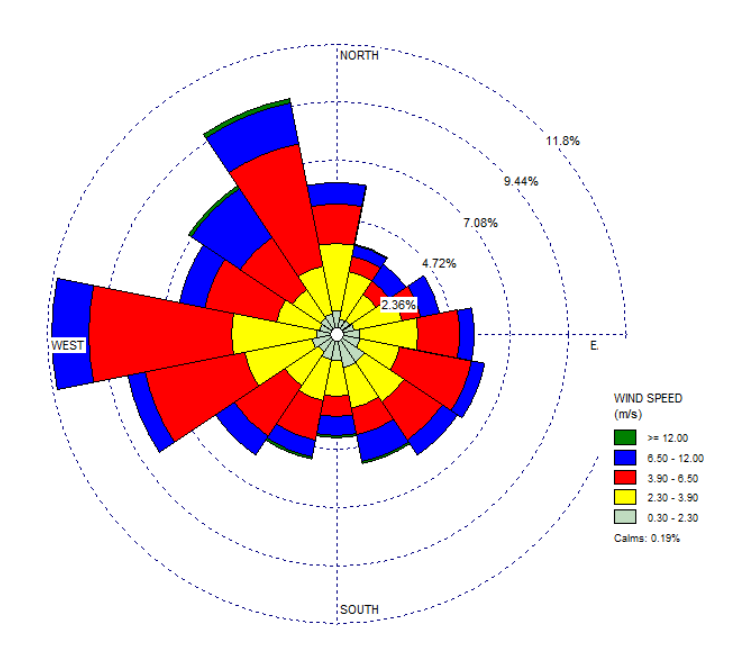

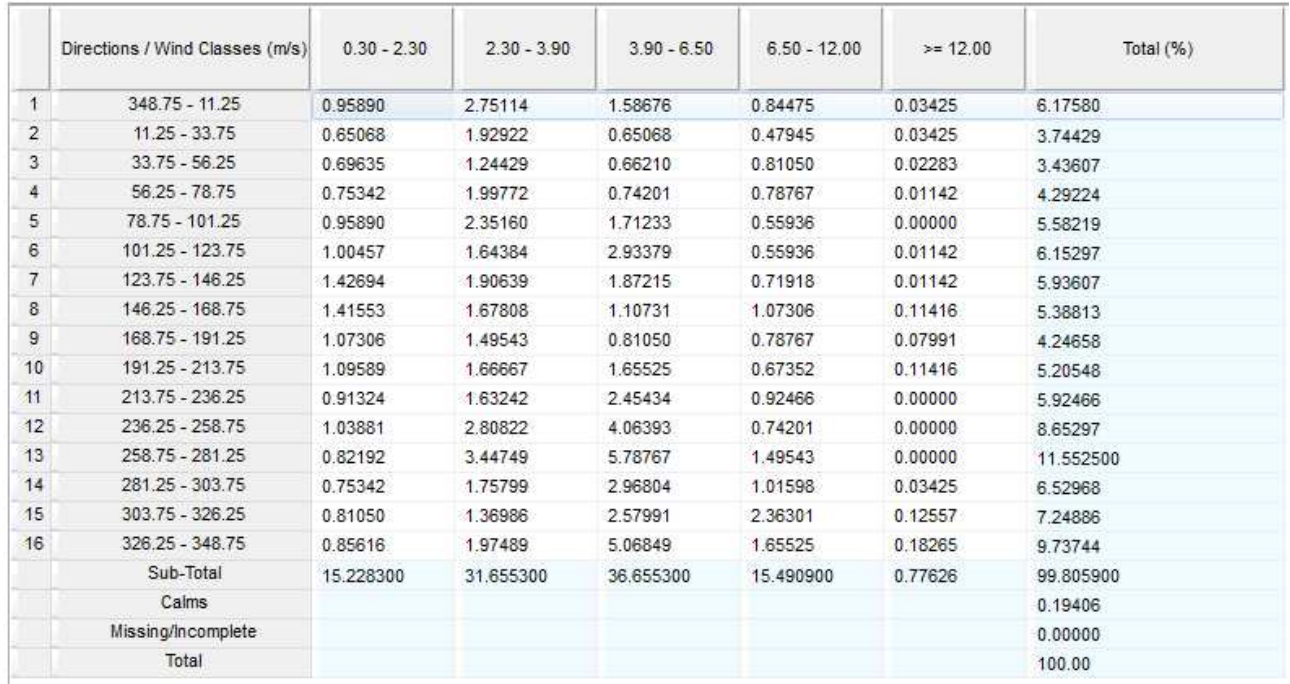

#### Figura 11: Rosa dei venti

Per CALPUFF (quindi MMSCalpuff) le **calme di vento** sono una situazione meteorologica normale. La condizione di calma di vento si verifica quando la velocità di trasporto dei puff è inferiore ad una specifica velocità che, nel caso specifico, è pari a **0,5 m/s**.

Nel modello CALPUFF, i puff emessi dalle sorgenti sono soggetti a due fenomeni:

- 1) l'allargamento dovuto al tempo di permanenza in atmosfera con conseguente diluizione interna dell'inquinante;
- 2) al trasporto dovuto al movimento atmosferico.

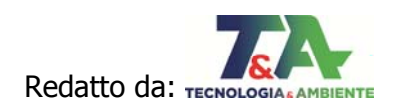

Questi due aspetti sono trattati separatamente nel modello a puff quindi nelle ore di calma di vento il puff non viene trasportato ma continua ad essere sottoposto all'allargamento ed alla diluizione (quindi ad una variazione di concentrazione) esattamente come quando si trova in movimento; in sostanza la concentrazione dell'inquinante risulta essere indipendente dalla velocità ma proporzionale alle sigma diffusive:

#### $C_{\text{puff}} \sim Q/(\sigma_{\text{y}} \sigma_{\text{z}})$

Questo aspetto non è verificato nei gaussiani perché questo tipo di modellistica non separa il trasporto dalla diffusione in questo modo la formula risultante della concentrazione risulta inversamente proporzionale alla velocità del vento:

$$
C_{gaus} \sim Q/(u\sigma_y \sigma_z)
$$

quindi quando u=0 la concentrazione diverge<sup>2</sup>.

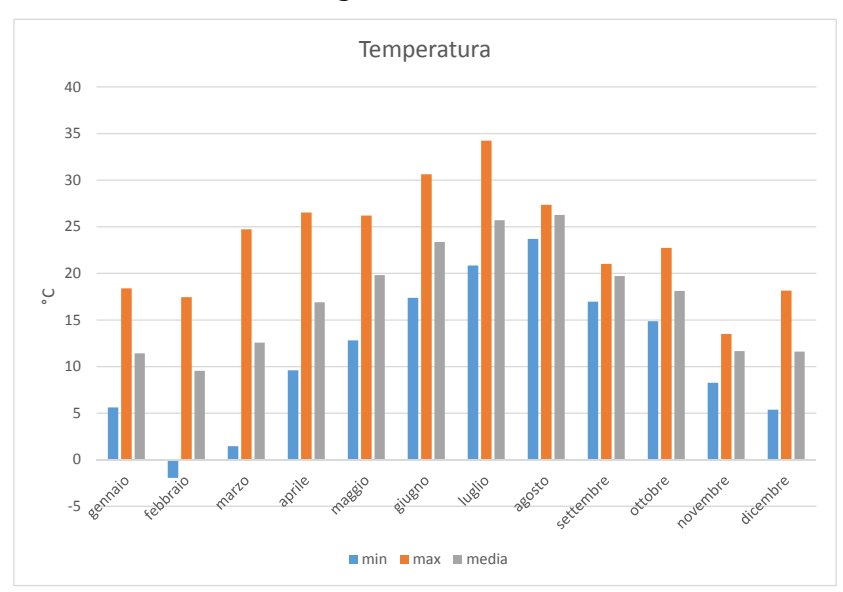

|                        | min     | max   | media |  |  |
|------------------------|---------|-------|-------|--|--|
| gennaio                | 5.61    | 18.38 | 11.43 |  |  |
| febbraio               | $-1.95$ | 17.45 | 9.54  |  |  |
| marzo                  | 1.46    | 24.73 | 12.56 |  |  |
| aprile                 | 9.59    | 26.53 | 16.90 |  |  |
| maggio                 | 12.81   | 26.20 | 19.81 |  |  |
| giugno                 | 17.39   | 30.64 | 23.36 |  |  |
| luglio                 | 20.85   | 34.24 | 25.71 |  |  |
| agosto                 | 23.68   | 27.35 | 26.27 |  |  |
| settembre              | 16.95   | 21.01 | 19.71 |  |  |
| ottobre                | 14.88   | 22.72 | 18.11 |  |  |
| novembre               | 8.27    | 13.48 | 11.65 |  |  |
| dicembre               | 5.38    | 18.15 | 11.62 |  |  |
| Figura 12: Temperatura |         |       |       |  |  |

<sup>&</sup>lt;sup>2</sup> Per maggiori informazioni tecniche si rimanda alla documentazione ufficiale del modello CALPUFF:

-

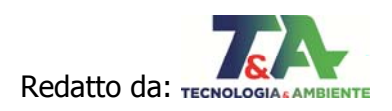

http://www.src.com/calpuff/download/CALMET\_UsersGuide.pdf

http://www.src.com/calpuff/download/CALPUFF\_UsersGuide.pdf

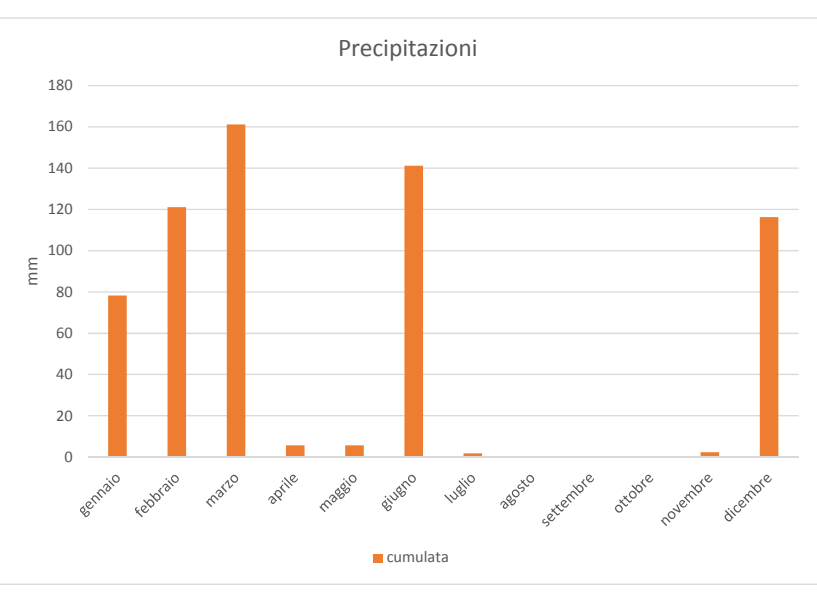

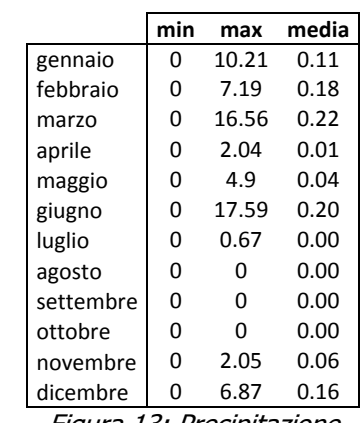

#### Figura 13: Precipitazione

#### **2.2.4 Sorgenti emissive**

MMS CALPUFF consente di scegliere tra differenti tipologie di sorgenti (punti, linee, aree, volumi, ecc.).

Come già descritto nel cap. 1 verranno considerate solo le sorgenti che subiranno una modifica dal progetto proposto. In particolare verranno modellate le emissioni che provengono dai camini a servizio dei motori degli impianti BL1 (E2, E3, E4) e dell'impianto BL2 (E5, E6, E7, E8, E9, E10). Le sorgenti E2÷E10 sono **convogliate** e di tipo **puntuale**.

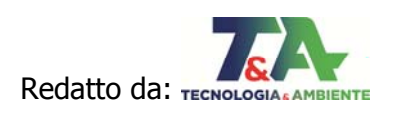

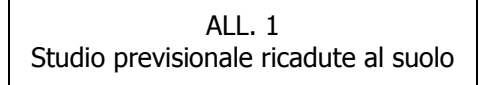

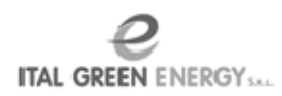

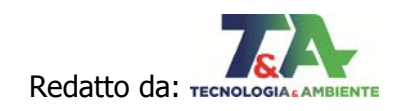

Figura 14: Ubicazione sorgenti puntuali

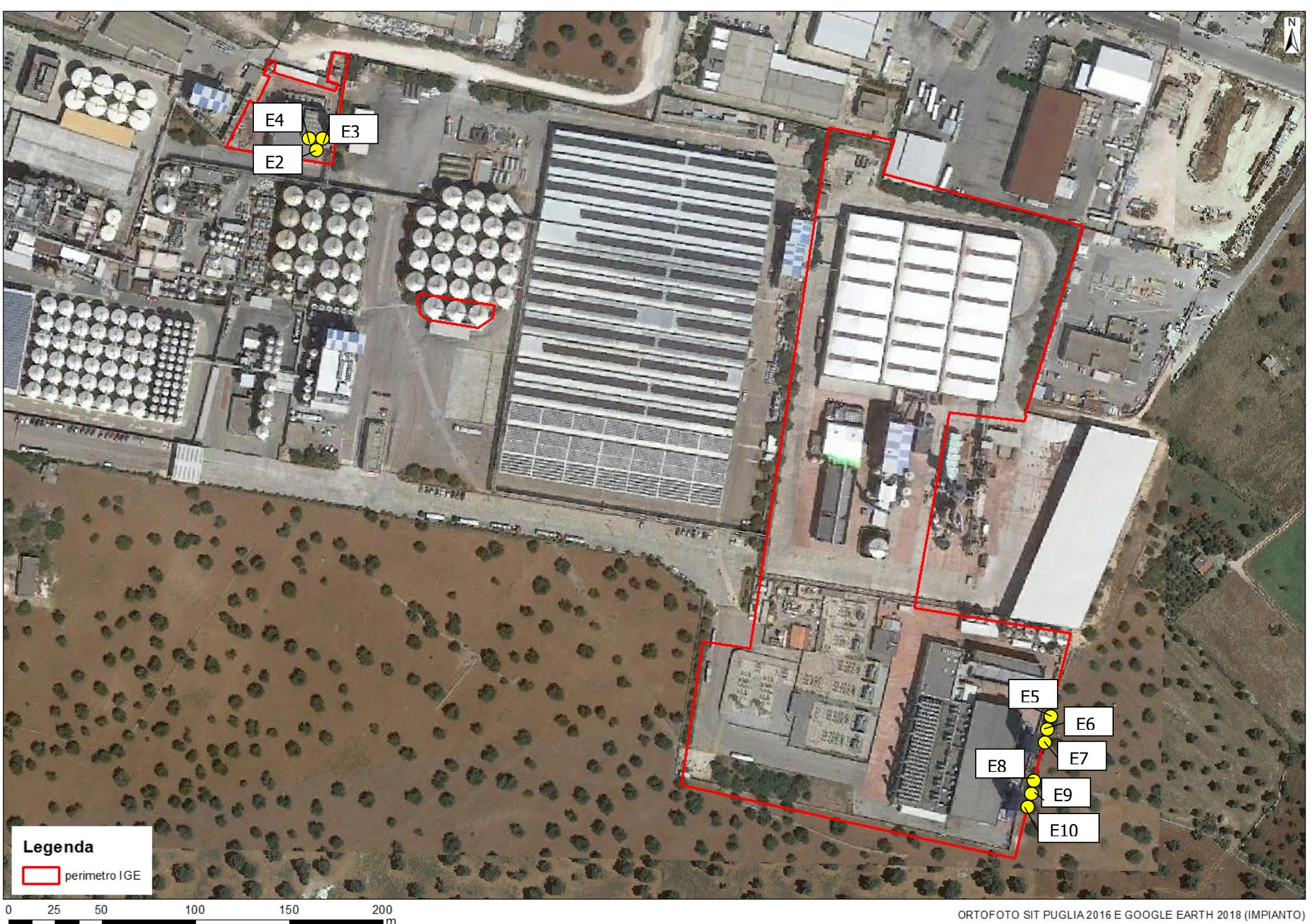

Per definire le sorgenti puntuali sono richiesti i seguenti parametri:

- Nome: stringa che indentifica in modo univoco la sorgente;
- Posizione: coordinate del centro della sorgente;
- Altezza del camino (m): rappresenta l'altezza del camino sul livello del suolo;
- · *Diametro (m)*: rappresenta il diametro del camino;
- Quota orografica della base (m): rappresenta la quota orografica della base della sorgente.

Come già descritto nel cap.1, i flussi massici sono stati calcolati come prodotto della portata normalizzata al tenore di O<sub>2</sub> del 15% per la concentrazione riferita al tenore di O2 del 15%.

Le concentrazioni dei parametri di interesse corrispondono ai valori autorizzati all'emissione con D.D. n.331/2016 (Scenario 1) ovvero per cui si richiede l'autorizzazione a seguito della modifica proposta (Scenario 2).

Per quanto riguarda il Biossido di Azoto, a seguito di analisi specifiche eseguite per l'impianto in oggetto nel 2012, si è appurato che essi siano il 3% degli NOx.

Per lo Scenario di progetto, su indicazione del costruttore dei motori endotermici, si è assunto come rapporto tra  $NO<sub>2</sub>$  e  $NO<sub>x</sub>$  lo stesso valore dello Scenario autorizzato.

Di seguito è riportata la tabella riassuntiva dei dati di input relativa alle caratteristiche geometriche e limiti emissivi delle sorgenti.

| Emissioni convogliate puntuali |                             |                               |              |             |      |        |
|--------------------------------|-----------------------------|-------------------------------|--------------|-------------|------|--------|
| punto emissivo                 | tipologia punti<br>emissivi | quota<br>$(m \, \text{slmm})$ | diametro (m) | altezza (m) | T(K) | V(m/s) |
| E <sub>2</sub>                 | camino motore BL1           | 40                            | 1            | 45          | 533  | 48.43  |
| E <sub>3</sub>                 | camino motore BL1           | 40                            | 1            | 45          | 533  | 48.43  |
| E <sub>4</sub>                 | camino motore BL1           | 40                            | 1            | 45          | 533  | 48.43  |
| E <sub>5</sub>                 | camino motore BL2           | 44                            | 1.4          | 60          | 453  | 39.9   |
| E <sub>6</sub>                 | camino motore BL2           | 44                            | 1.4          | 60          | 453  | 39.9   |
| E7                             | camino motore BL2           | 44                            | 1.4          | 60          | 453  | 39.9   |
| E <sub>8</sub>                 | camino motore BL2           | 44                            | 1.4          | 60          | 453  | 39.9   |
| E <sub>9</sub>                 | camino motore BL2           | 44                            | 1.4          | 60          | 453  | 39.9   |
| E <sub>10</sub>                | camino motore BL2           | 44                            | 1.4          | 60          | 453  | 39.9   |

Tabella 1: Dati input CALPUFF relativi alle sorgenti convogliate puntuali (Scenario 1)

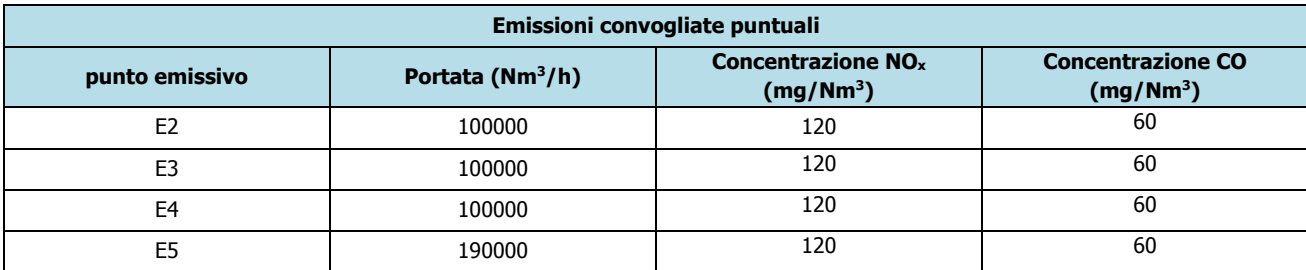

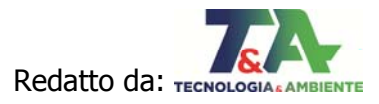

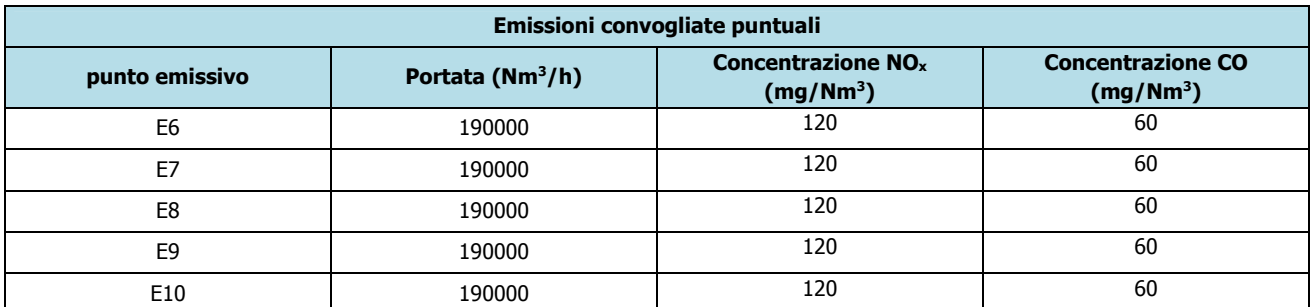

| Emissioni convogliate puntuali                        |      |                                    |  |  |
|-------------------------------------------------------|------|------------------------------------|--|--|
| <b>Flusso emissivo NO2</b><br>punto emissivo<br>(g/s) |      | <b>Flusso emissivo CO</b><br>(g/s) |  |  |
| E <sub>2</sub>                                        | 0,1  | 1,67                               |  |  |
| E <sub>3</sub>                                        | 0,1  | 1,67                               |  |  |
| E <sub>4</sub>                                        | 0,1  | 1,67                               |  |  |
| E <sub>5</sub>                                        | 0,19 | 3,17                               |  |  |
| E <sub>6</sub>                                        | 0,19 | 3,17                               |  |  |
| E7                                                    | 0,19 | 3,17                               |  |  |
| E <sub>8</sub>                                        | 0,19 | 3,17                               |  |  |
| E <sub>9</sub>                                        | 0,19 | 3,17                               |  |  |
| E10                                                   | 0,19 | 3,17                               |  |  |

Tabella 2: Dati input CALPUFF relativi alle sorgenti convogliate puntuali (Scenario 2)

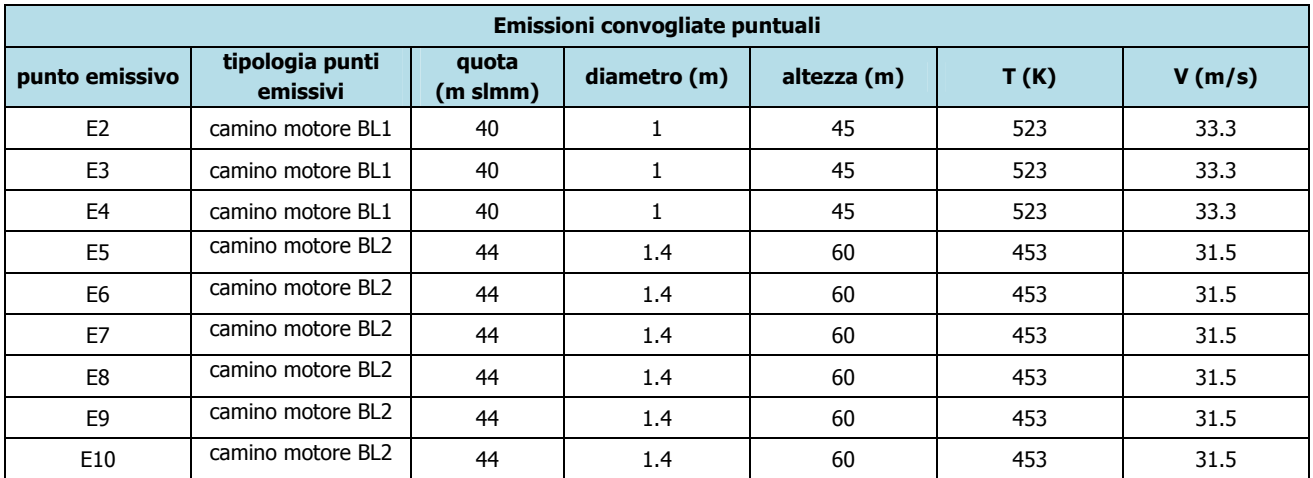

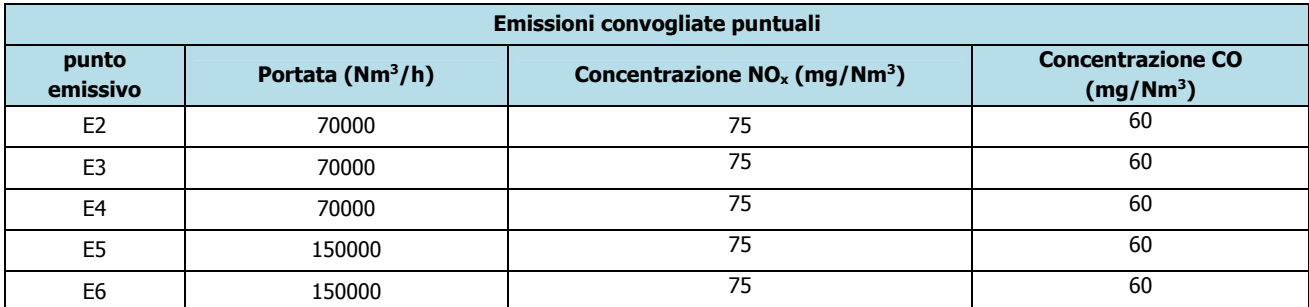

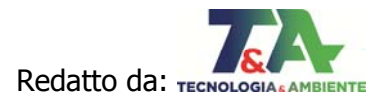

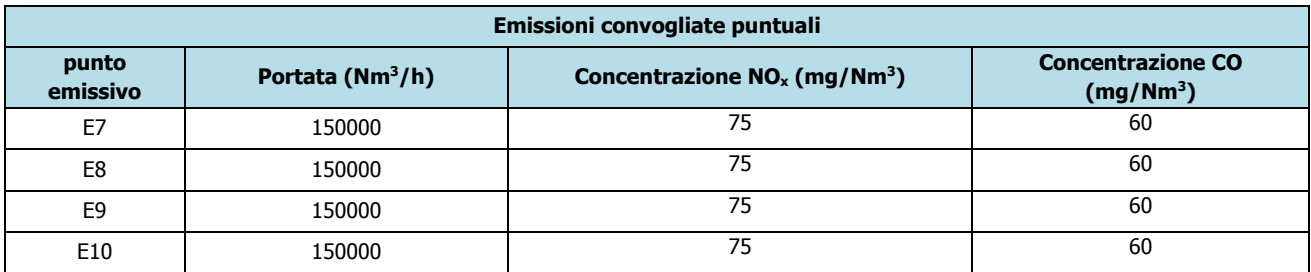

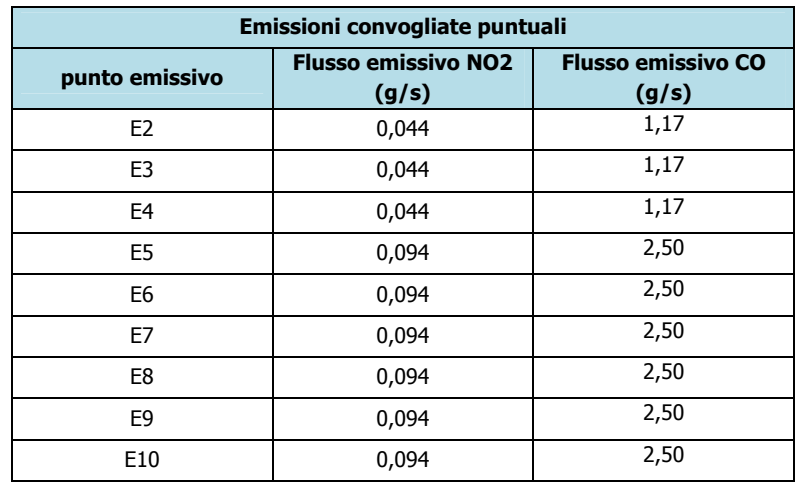

### Di seguito è riportato il riepilogo dei dati di input relativo alle caratteristiche delle sorgenti.

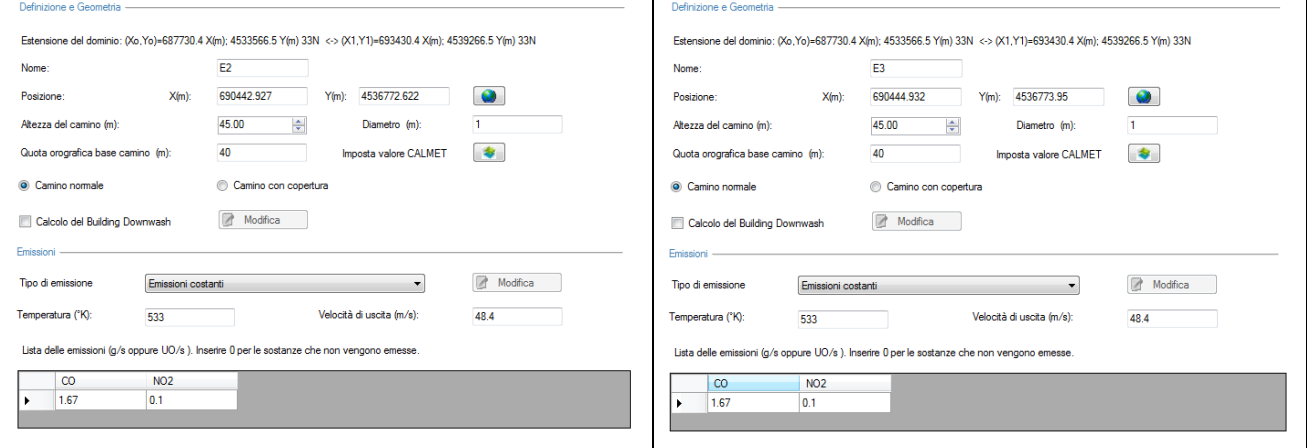

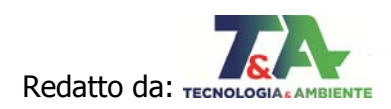

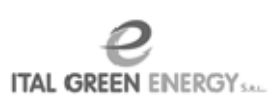

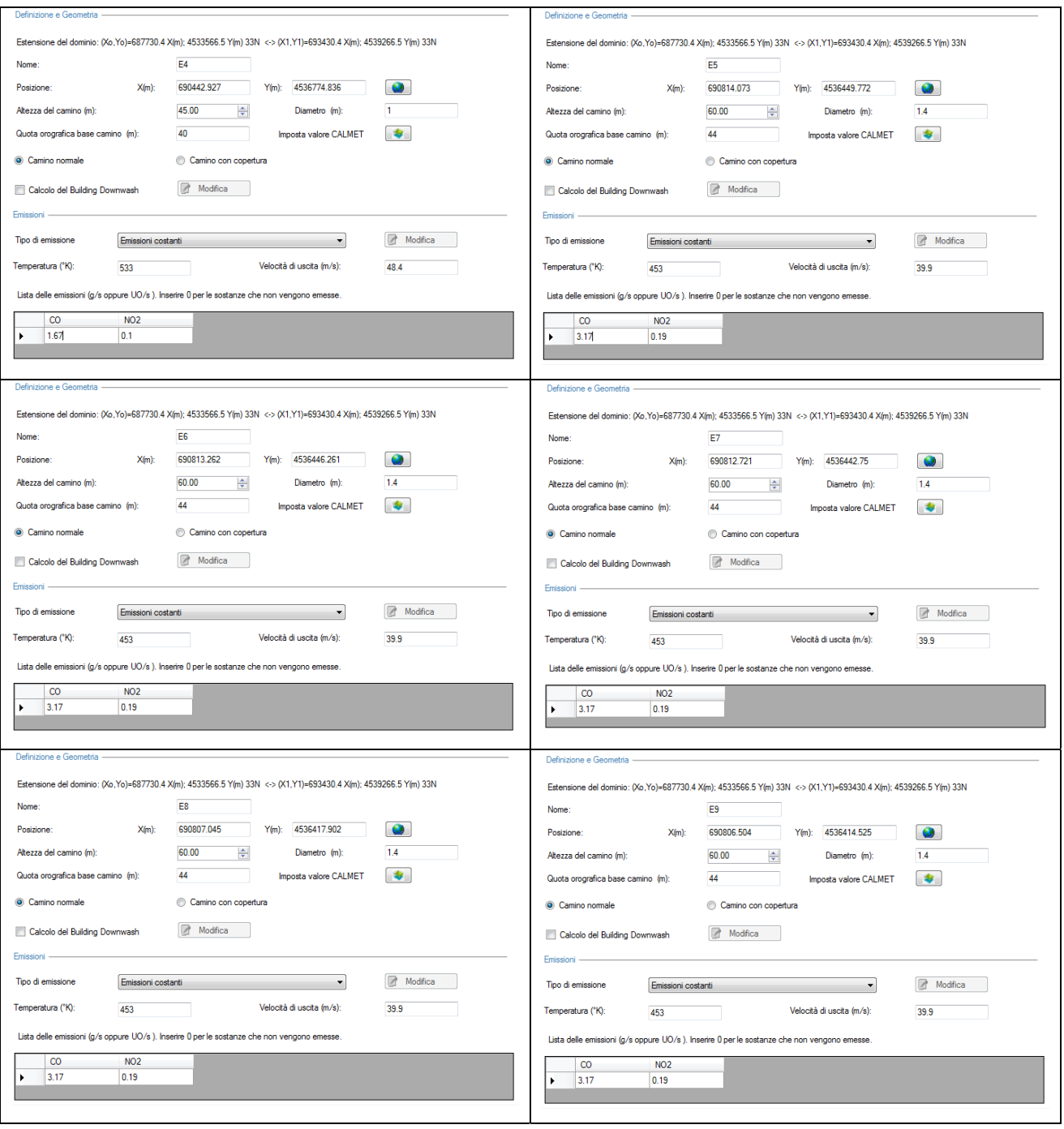

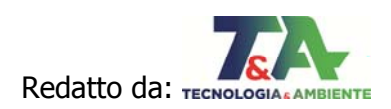

**P**<br>ITAL GREEN ENERGY

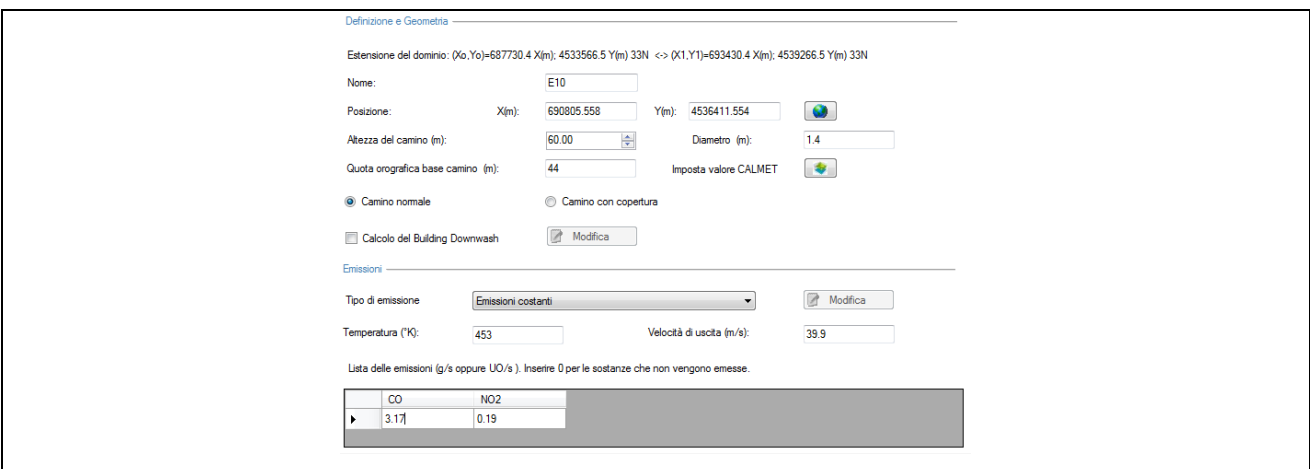

Figura 15: Riepilogo dati input sorgenti Scenario 1

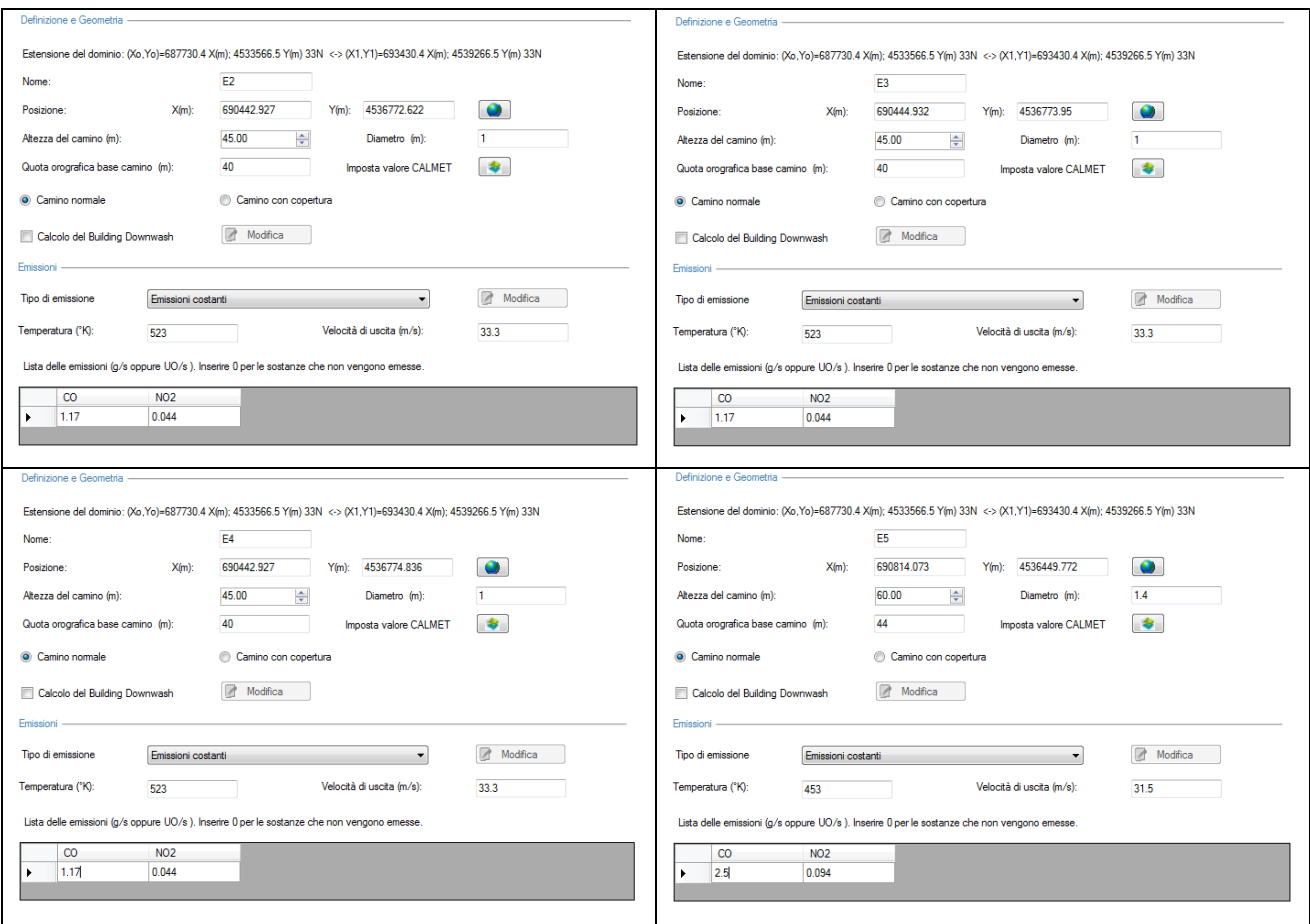

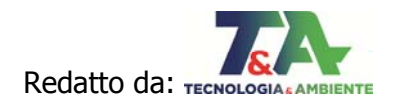

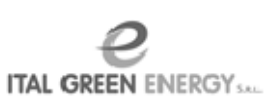

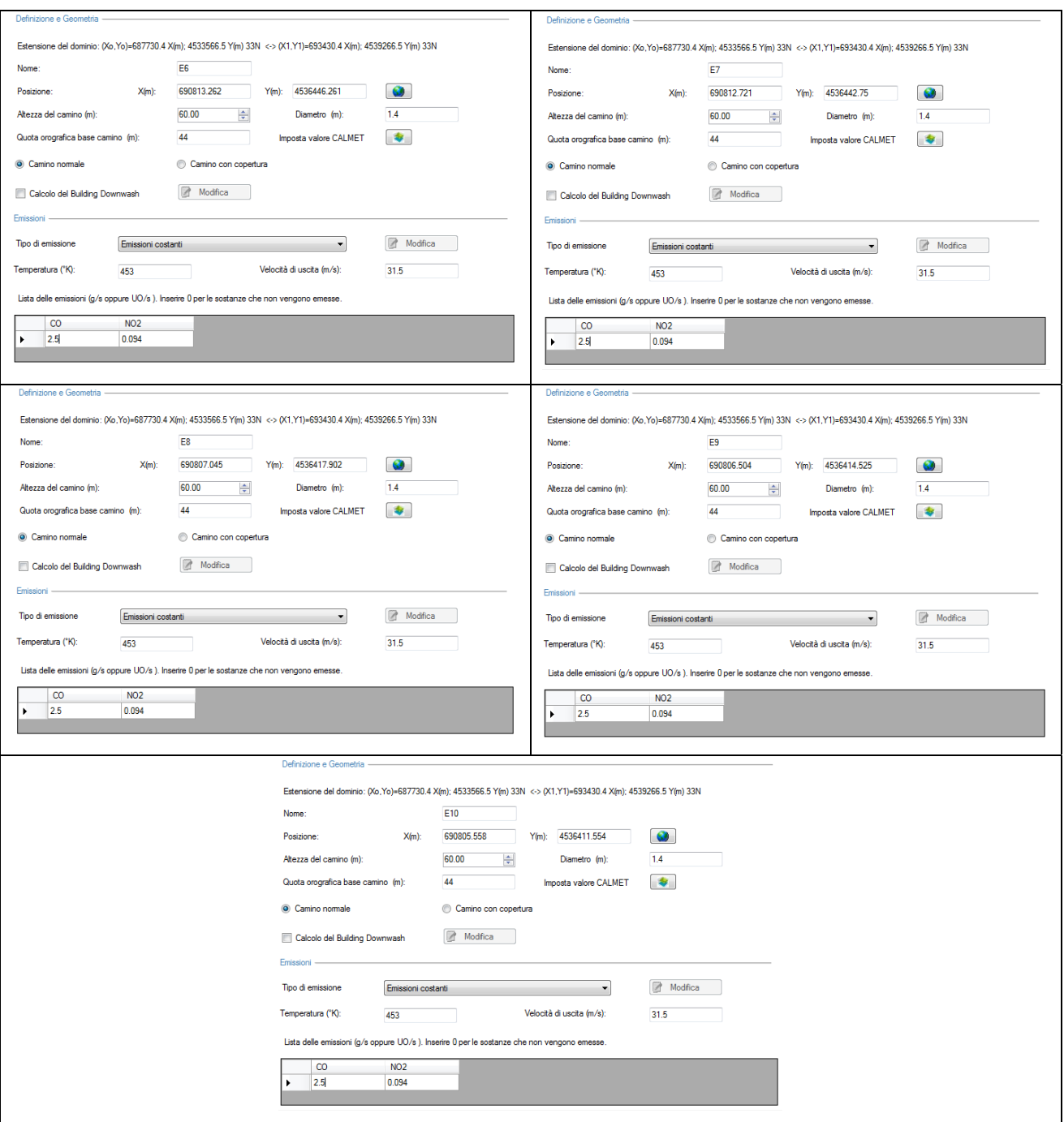

Figura 16: Riepilogo dati input sorgenti Scenario 2

#### **2.3 RISULTATI DELLA SIMULAZIONE**

MMS Calpuff simula la dispersione in atmosfera dell'inquinante emesso da una sorgente e ne stima le ricadute al suolo.

I valori ottenuti dalla simulazione sono dati statistici da cui è possibile ricavare medie su differenti intervalli temporali.

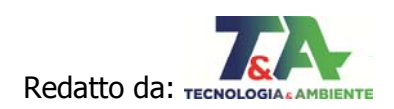

Di seguito sono riportati i valori di ricadute al suolo di BL1 e BL2 ai recettori, come individuati al par. 2.2.1, relativi agli intervalli temporali definiti dal D.lgs. 155/2010 e confrontando le concentrazioni con i limiti dello stesso decreto.

In Appendice si riportano le mappe di isoconcentrazione per i parametri di interesse.

| <b>Parametri</b>                            | <b>Concentrazioni</b><br>C. Moro ( $\mu$ g/m <sup>3</sup> ) | Concentrazioni<br>C Pisonio ( $\mu$ g/m <sup>3</sup> ) | <b>Valori limite</b><br>D.Lgs. n.155/10 ( $\mu$ g/m <sup>3</sup> ) |
|---------------------------------------------|-------------------------------------------------------------|--------------------------------------------------------|--------------------------------------------------------------------|
| CO<br>(valore massimo delle<br>medie su 8h) | 15,1                                                        | 19,2                                                   | 10.000                                                             |
| CO<br>(media annuale)                       | 0,82                                                        | 0,50                                                   |                                                                    |
| NO <sub>2</sub><br>(valore massimo orario)  | 2,3                                                         | 8,8                                                    | 200                                                                |
| NO <sub>2</sub><br>(media annuale)          | 0,05                                                        | 0,03                                                   | 40                                                                 |

Tabella 3: Concentrazioni ai recettori (Scenario 1 – Stato Autorizzato)

Tabella 4: Concentrazioni ai recettori (Scenario 2 – Stato di progetto)

| Parametri                                   | Concentrazioni<br>C. Moro $(\mu g/m^3)$ | Concentrazioni<br>C Pisonio ( $\mu$ g/m <sup>3</sup> ) | <b>Valori limite</b><br>D.Lgs. n.155/10 ( $\mu$ g/m <sup>3</sup> ) |
|---------------------------------------------|-----------------------------------------|--------------------------------------------------------|--------------------------------------------------------------------|
| CO<br>(valore massimo delle<br>medie su 8h) | 13,2                                    | 13,3                                                   | 10.000                                                             |
| CO<br>(media annuale)                       | 0,75                                    | 0,41                                                   | -                                                                  |
| NO <sub>2</sub><br>(valore massimo orario)  | 1,5                                     | 3,3                                                    | 200                                                                |
| NO <sub>2</sub><br>(media annuale)          | 0,03                                    | 0,02                                                   | 40                                                                 |

#### Tabella 5: Riepilogo risultati

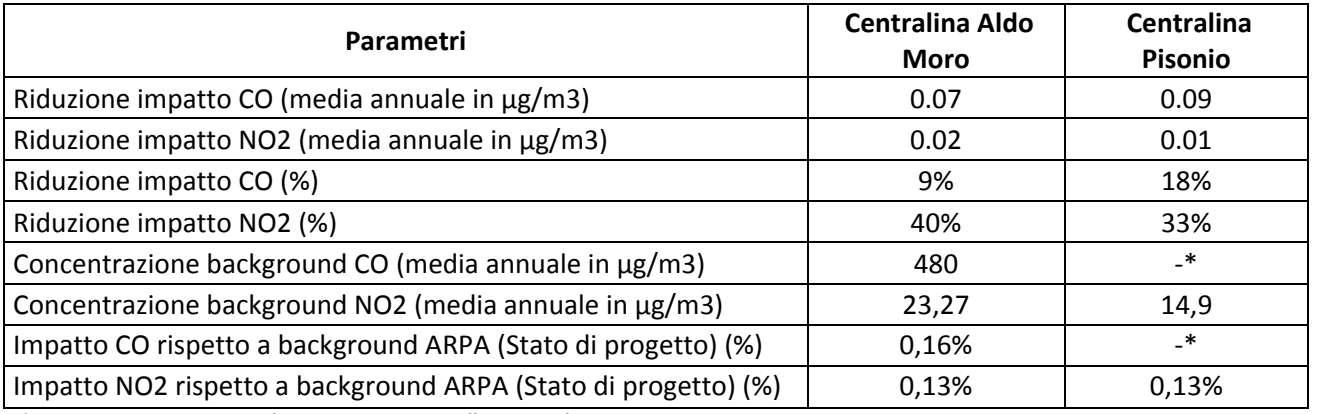

\*non viene monitorato il parametro CO nella centralina in via Pisonio

#### Come si può osservare, le ricadute al suolo sono di gran lunga inferiori ai limiti normativi.

Inoltre, è stato effettuato il calcolo delle riduzioni di impatto sia in termini di concentrazioni medie annuali e percentuali sia in riferimento alle concentrazioni di background degli stessi inquinanti (estratti dalla banca dati dell'ARPA Puglia in corrispondenza delle stazione di Monopoli via Pisonio e via Moro nell'anno 2018). Come si può osservare la riduzione degli impatti, considerando le

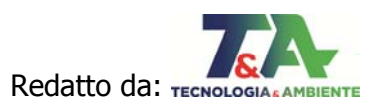

modifiche progettuali proposte, è significativa. In merito agli effetti sul background, gli impatti risultano trascurabili.

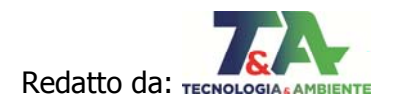

#### **3 CONCLUSIONI**

La presente relazione contiene lo studio previsionale delle ricadute al suolo dalle sorgenti puntuali relative agli impianti BL1 e BL2 della società "Ital Green Energy srl' sita a Monopoli (BA), relativamente al progetto, oggetto della richiesta di Autorizzazione Unica ai sensi della Legge n.55/2002, che consiste nella sostituzione dei motori attualmente **alimentati da bioliquidi** con nuovi motori, e annesse componenti ausiliarie, **alimentati a gas naturale**.

Lo studio previsionale è finalizzato alla determinazione degli impatti derivanti dalle modifiche progettuali proposte.

Il presente studio è stato strutturato secondo due differenti scenari:

- $\triangleright$  Scenario 1: Stato autorizzato;
- $\triangleright$  Scenario 2: Stato di progetto.

Per entrambi gli Scenari sono state prese in considerazione soltanto le sorgenti interessate dalla modifica (**camini a servizio dei motori E2÷E10**) al fine di poter stimare la riduzione dell'inquinante sui recettori a seguito delle modifiche proposte rispetto allo stato autorizzato dell'impianto.

I parametri per cui è stato eseguito il modello sono i macroinquinanti che verranno emessi dai camini nello stato di progetto e per i quali sono definiti i limiti normativi dal D.Lgs. n.155/10: Biossido di Azoto – NO<sub>2</sub> e Monossido di Carbonio – CO.

Il Biossido di zolfo (SO<sub>2</sub>) e le polveri, attualmente monitorati secondo l'AIA vigente (D.D. n.331/2016), non sono stati modellati in quanto il gas naturale, che verrà utilizzato al posto delle biomasse liquide (oli e grassi vegetali), è pressoché privo di zolfo e di polveri e, quindi, la concentrazione di  $SO<sub>2</sub>$  e PTS nei gas emessi è trascurabile.

La modellazione è stata condotta utilizzando il software *Maind Model Suite Calpuff* ©1.9, mediante il quale è possibile stimare gli impatti delle emissioni sul territorio.

I valori ottenuti dalle simulazioni sono dati statistici da cui è stato possibile ricavare le concentrazioni dei parametri di interesse (CO e NO2) ai recettori, in modo coerente con i periodi di mediazione dei valori limite stabiliti dal D.Lgs. n. 155 del 2010 e s.m.i.

**I risultati della simulazione hanno mostrato che le concentrazioni ai recettori in area urbana sono di gran lunga inferiori ai limiti normativi.** 

**La realizzazione del progetto consentirà, non solo di diminuire le emissioni massiche e le ricadute di NO2 (40% alla centralina in via Moro e 33% alla centralina in via Pisonio) e CO (9% alla centralina in via Moro e 18% alla centralina in via Pisonio), come** 

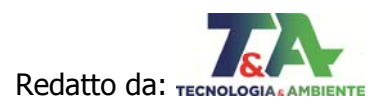

# **esposto nel presente documento, ma anche di ridurre praticamente a zero le emissioni in atmosfera degli inquinanti, quali polveri e ossidi di zolfo (SOx), utilizzando gas naturale.**

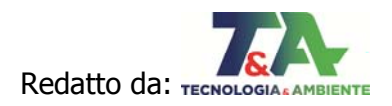

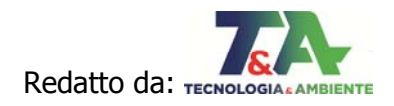

# **APPENDICE**

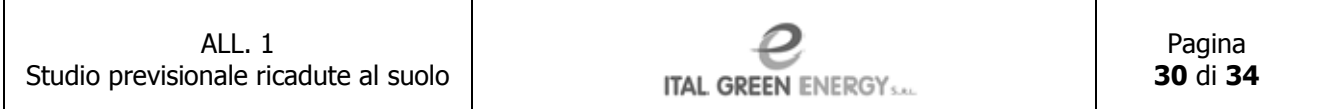

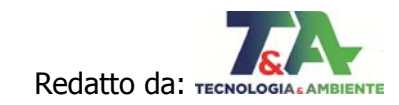

#### **STATO AUTORIZZATO: CO media su 8hr**

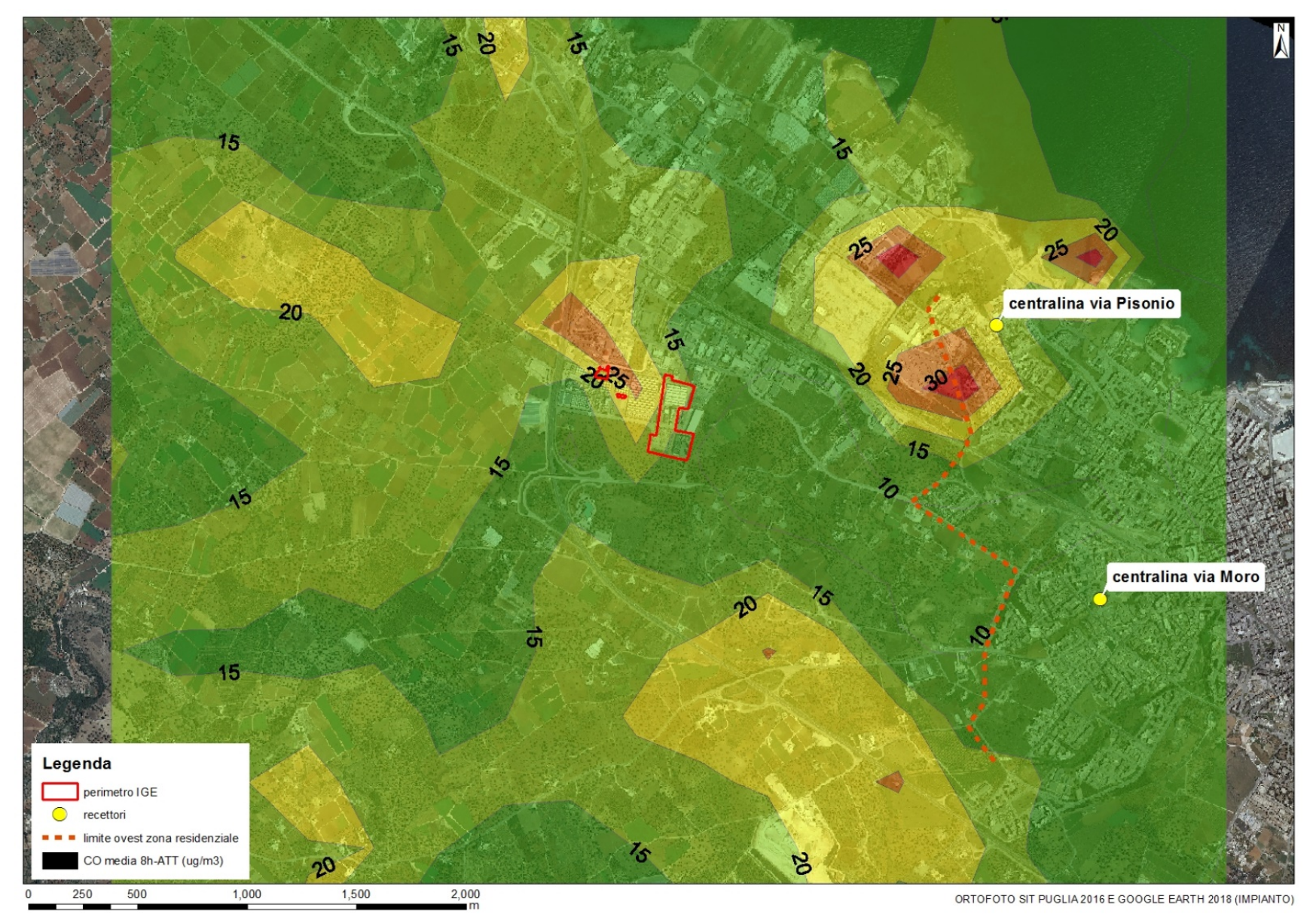

#### **STATO DI PROGETTO: CO media su 8hr**

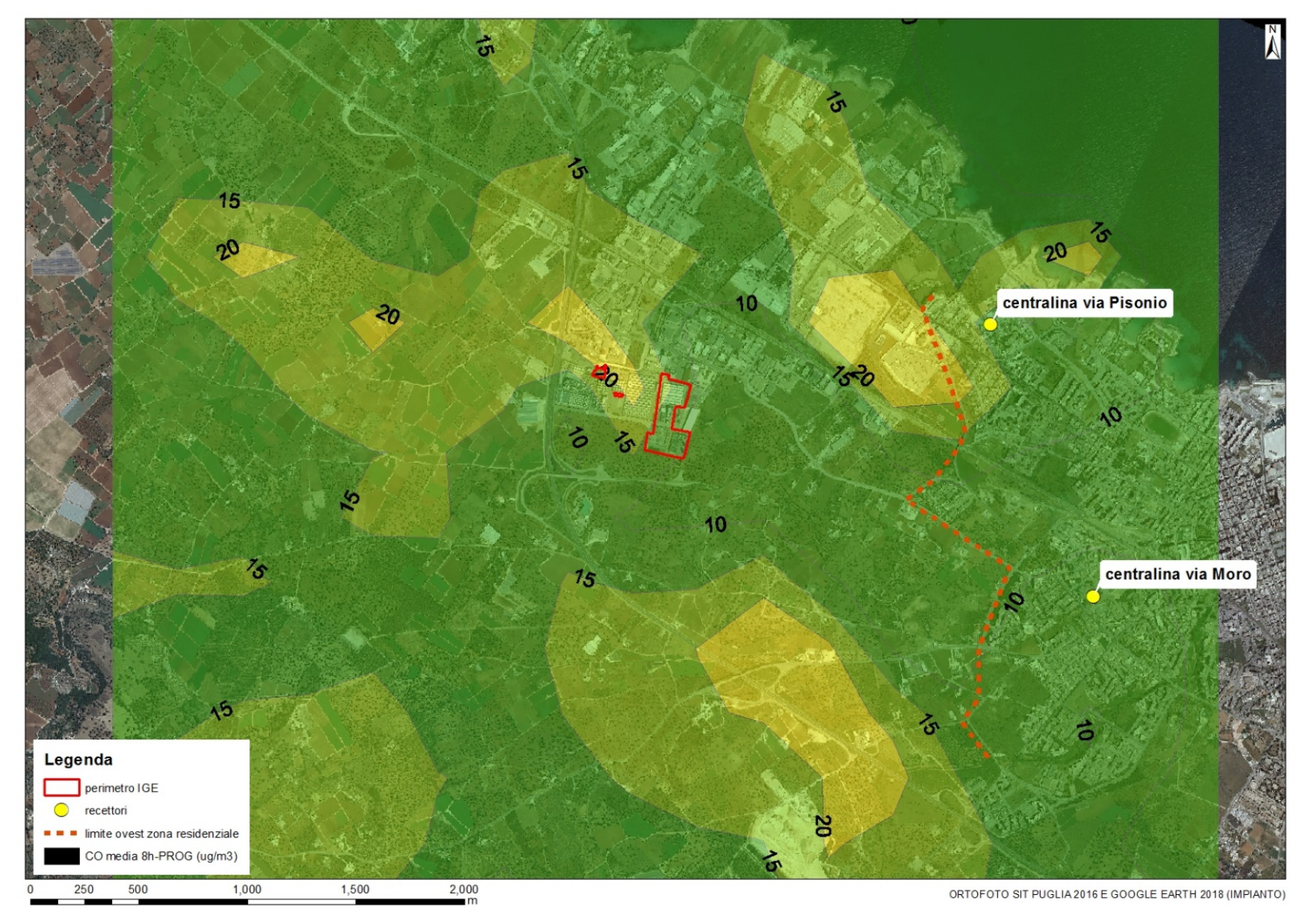

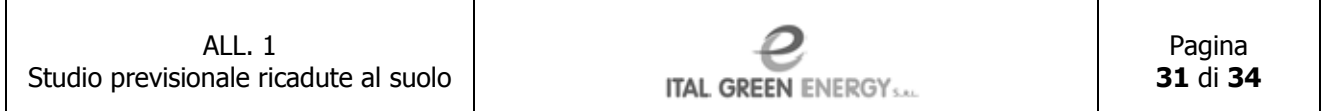

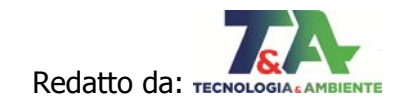

#### **STATO AUTORIZZATO: CO media annuale**

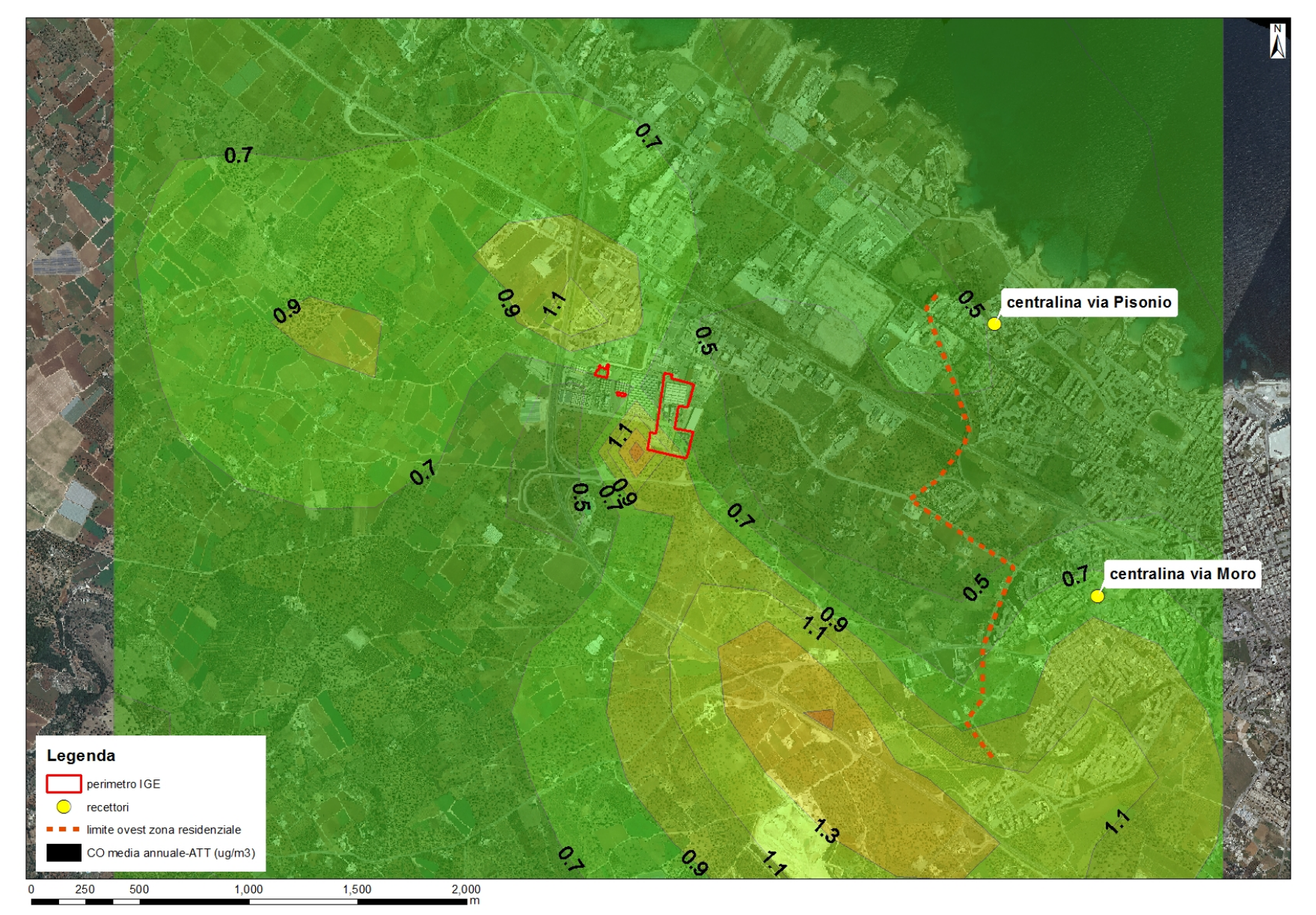

#### **STATO DI PROGETTO: CO media annuale**

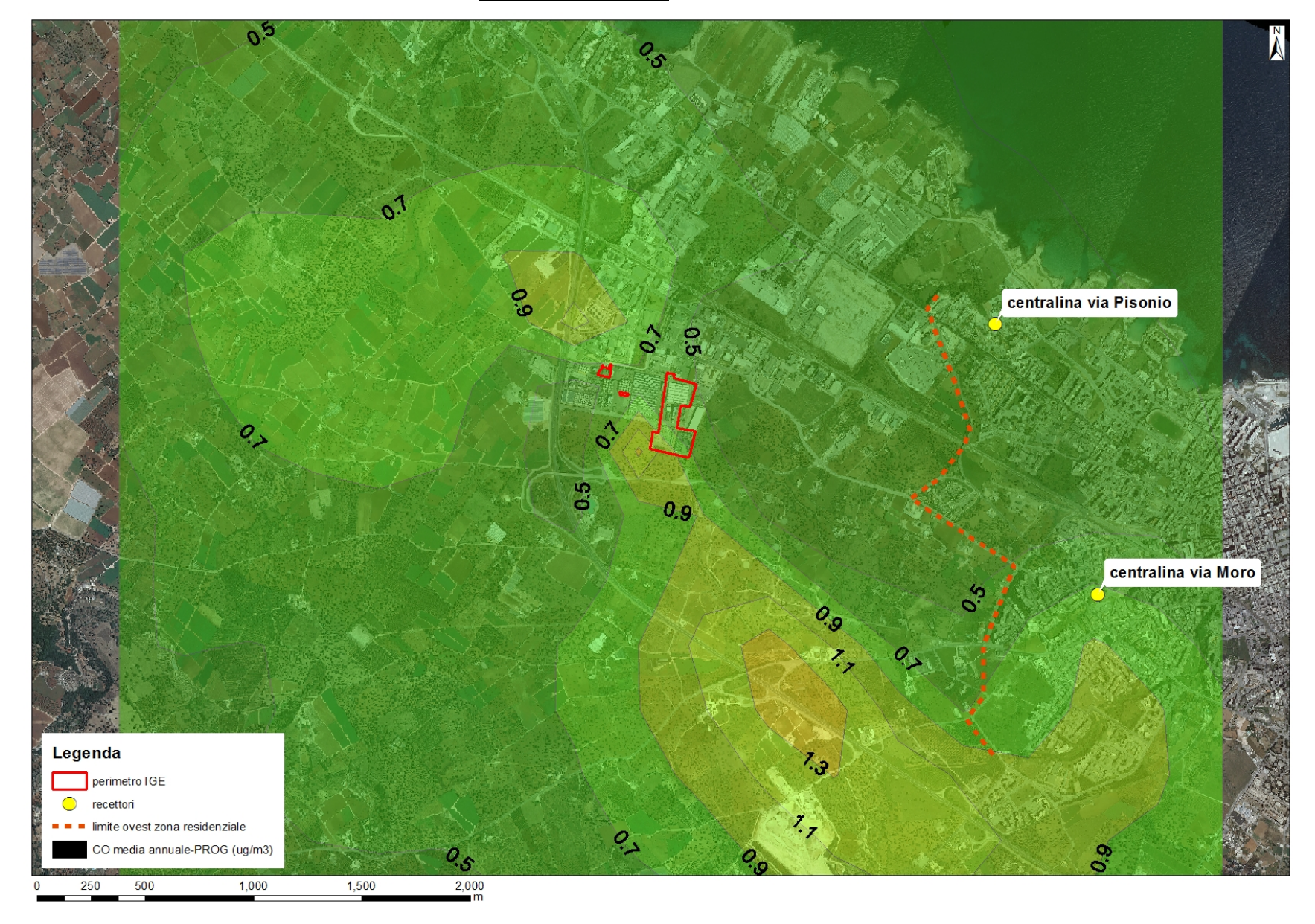

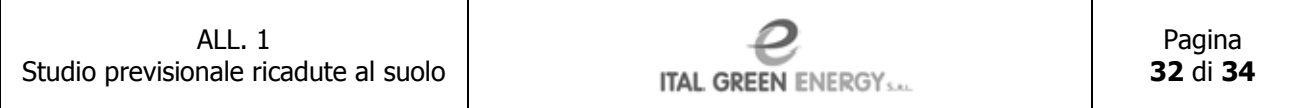

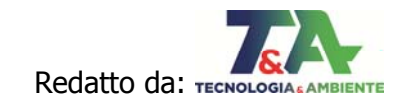

#### **STATO AUTORIZZATO: NO2 max 1hr**

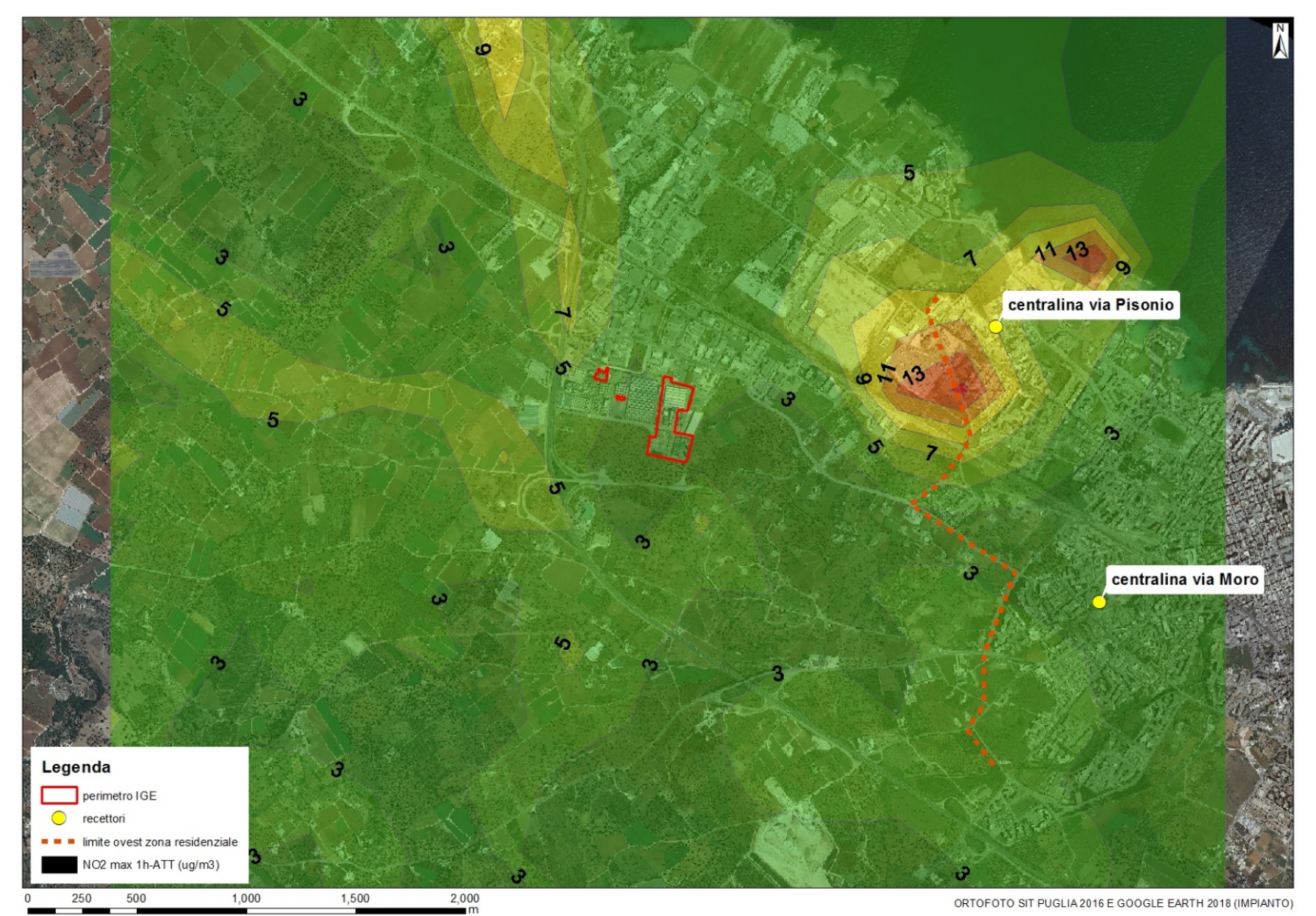

**STATO DI PROGETTO: NO2 max 1hr** 

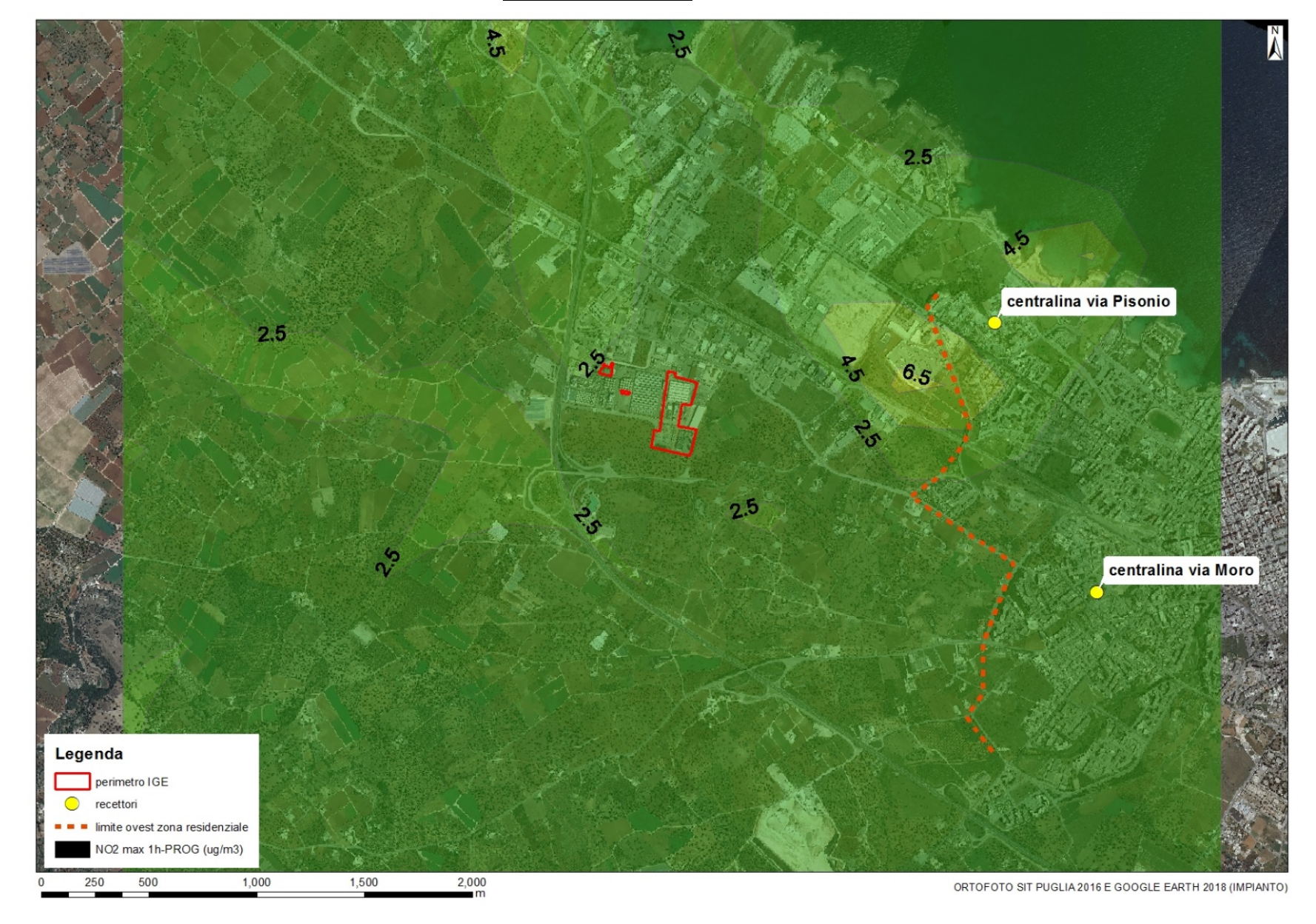

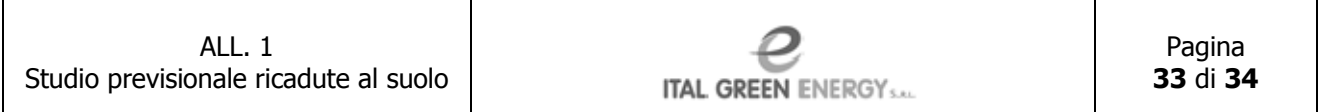

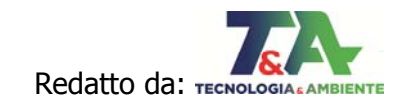

#### **STATO AUTORIZZATO: NO2 media annuale**

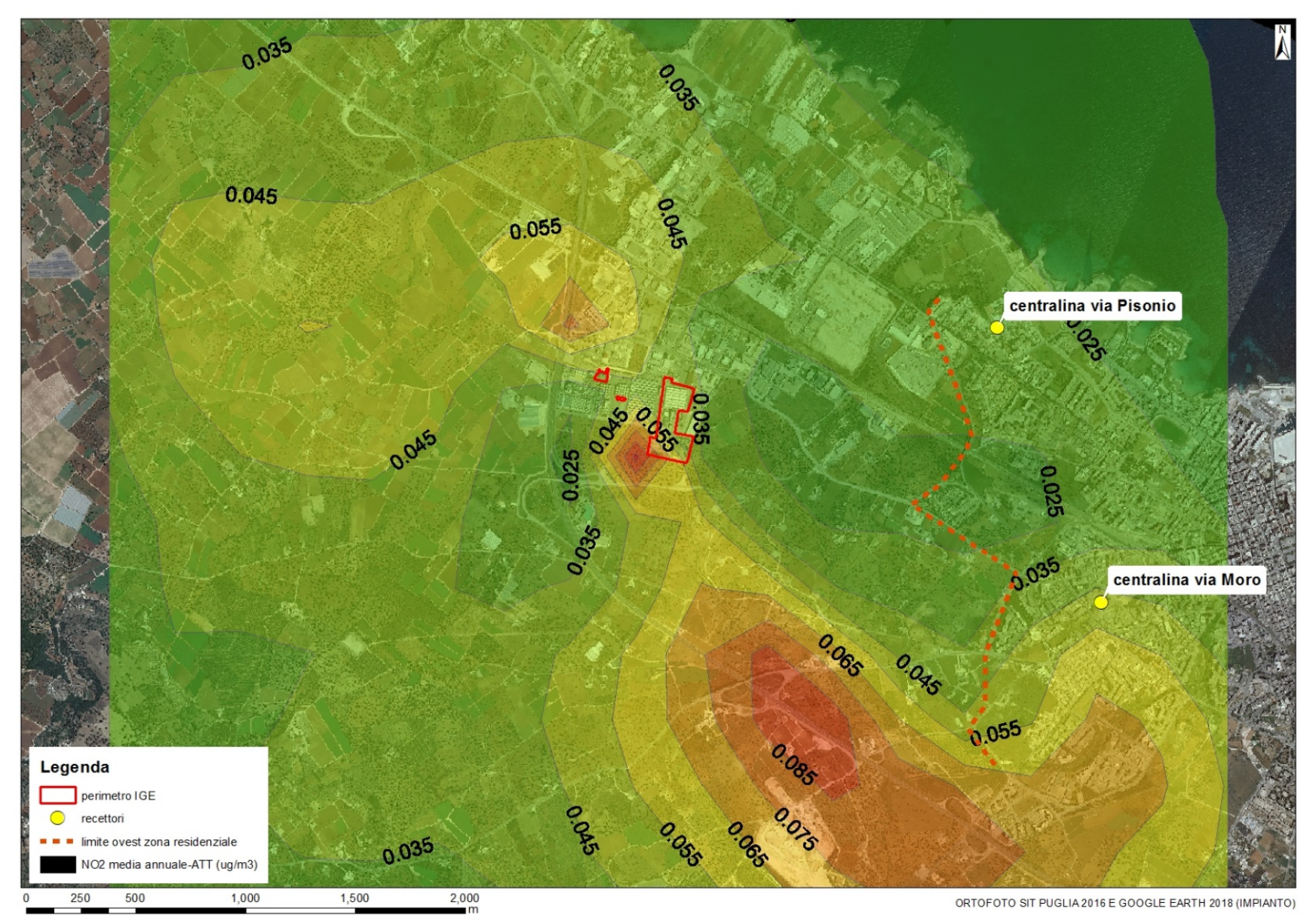

#### **STATO DI PROGETTO: NO2 media annuale**

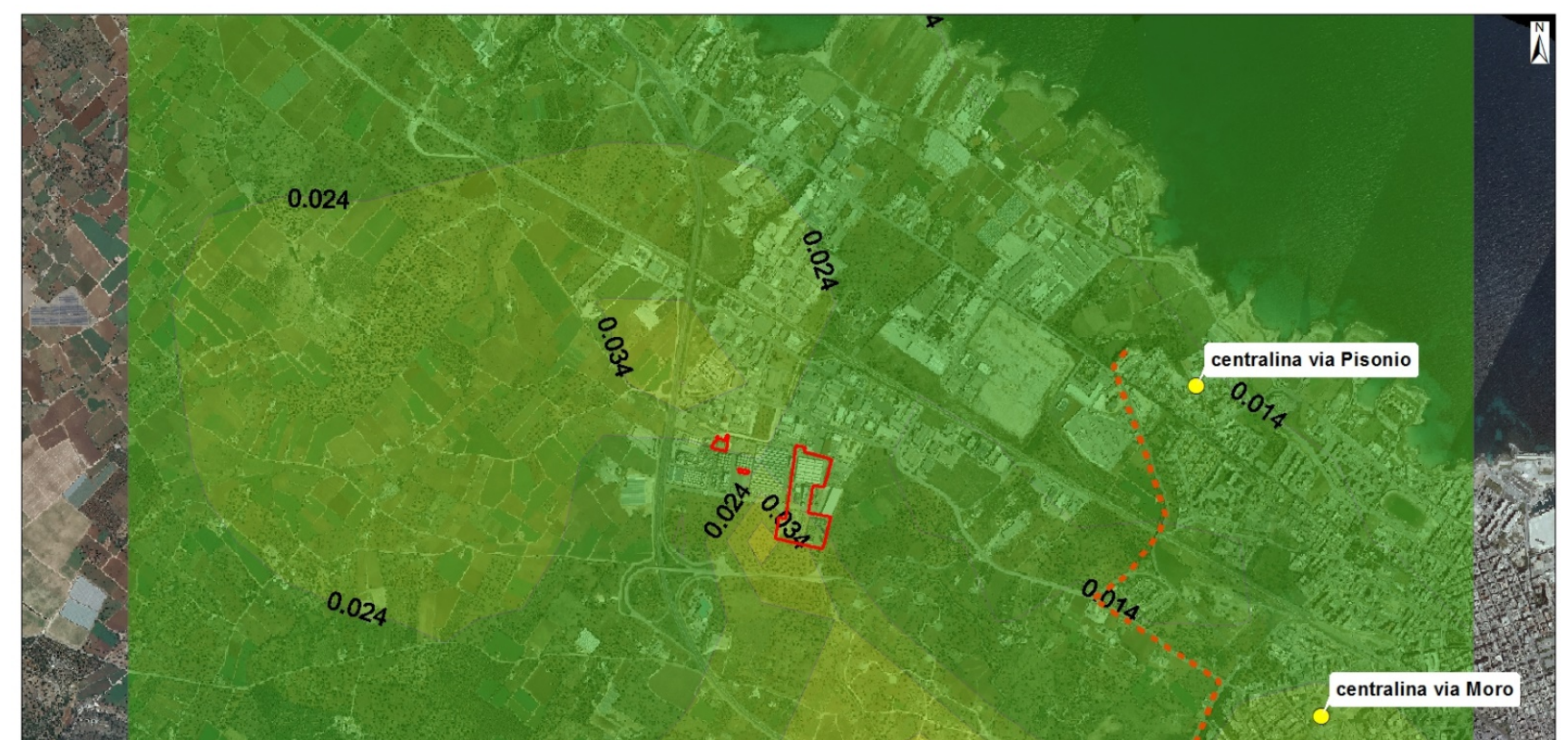

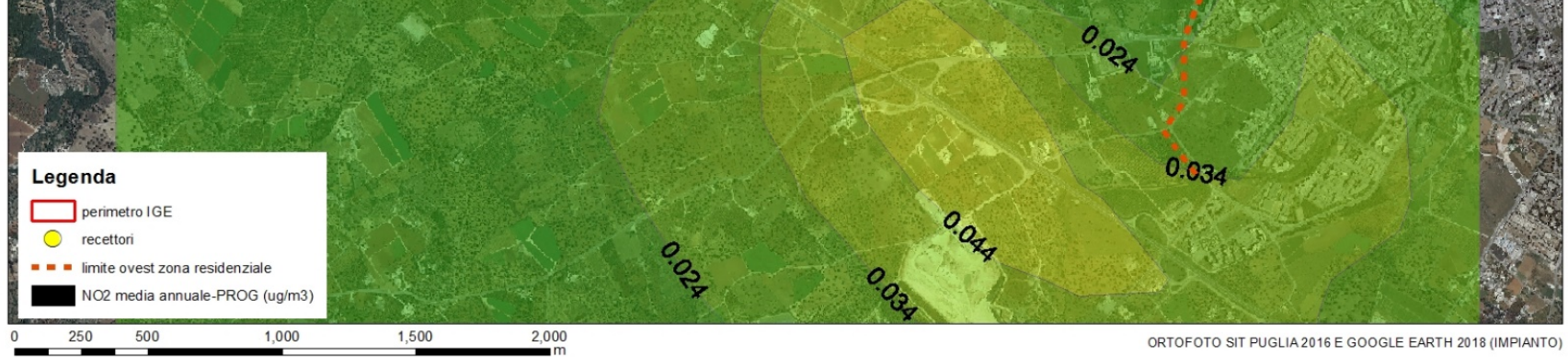

# **ALLEGATI**

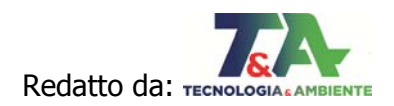

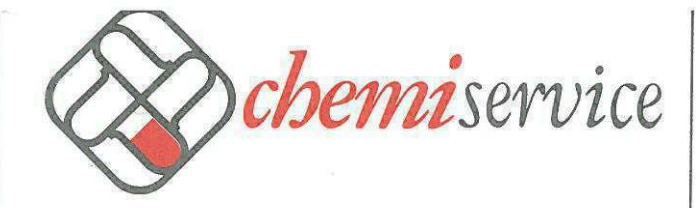

Operante secondo la normativa UNI CEI EN ISO/IEC 17025. Riconoscimento Mipaaf per le analisi nel settore oli<br>di oliva dal 2004. Autorizzazione Regione Puglia ai fini dell'autocontrollo (Num. Prog. 10). Autorizzazione Regio

Operating in accordance with ISO/IEC 17025 standard. Recognized by Italian Ministry of Agricultural and Forest Policies for<br>olive oil analyses since 2004. Authorized by Apulia Region for Food Control System (Progressive nu

## Rapporto di Prova N. 7660/12

#### **Monopoli 05/04/2012**

#### **Committente:** ITAL GREEN ENERGY - s.r.l. Via Baione, 200 70043 MONOPOLI (BA)

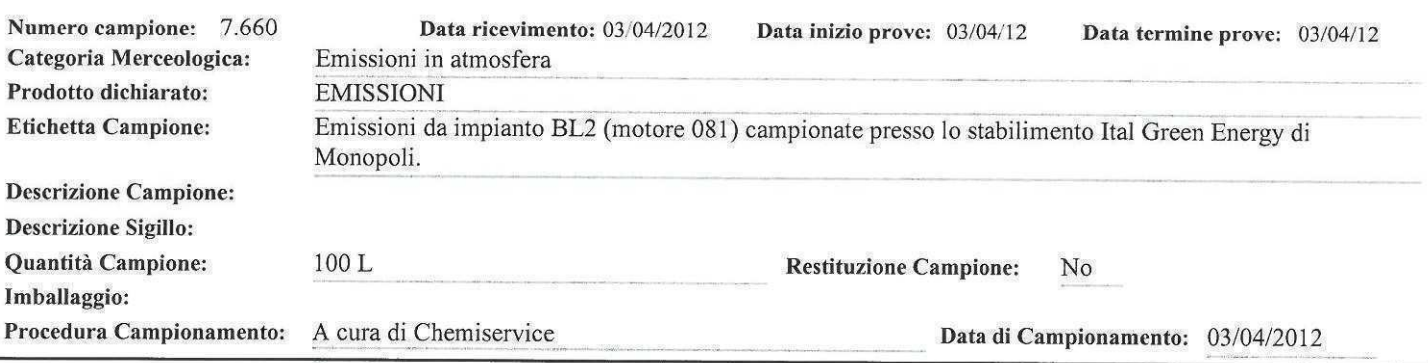

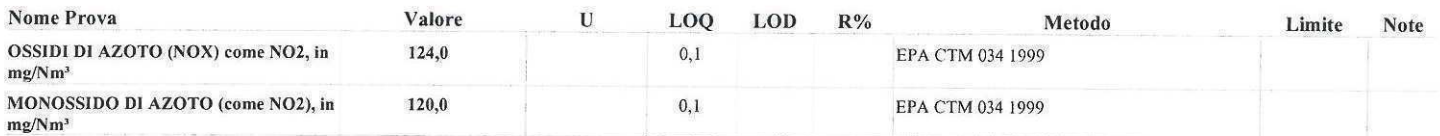

Il presente rapporto di prova è valido a tutti gli effetti di Legge solo nella sua versione originale, timbrato, siglato e sottoscritto in ogni sua parte o in copia conforme all'originale; la riproduzione parziale dello stesso deve essere autorizzata mediante approvazione scritta dal ns. laboratorio - Il presente rapporto di prova, qualora si presenti privo di tutte o di qualcuna delle firme previste o in copia non conforme all'originale, deve essere considerato parziale/provvisorio e non è valido agli effetti di Legge - I risultati analitici riportati nel presente rapporto di prova si riferiscono unicamente al campione sottoposto a prova - La documentazione utile alla rintracciabilità dei risultati analitici viene conservata in archivio per 4 anni - I campioni vengono conservati per 5 gg se si tratta di sostanze deperibili, 30 gg per sostanze non deperibili, salvo accordi diversi con il committente o specifiche indicazioni del metodo di prova; in relazione alle prove microbiologiche, i campioni deperibili vengono smaltiti subito dopo l'analisi a meno di accordi diversi con il committente.

#### **LEGENDA**

U: Incertezza estesa, espressa nelle stesse unità di misura del risultato, calcolata adottando un fattore di copertura K=2 (se non diversamente specificato) per assicurare un livello di fiducia prossimo al 95%; oppure, per le prove microbiologiche e quelle delle fibre di amianto aerodisperse, intervallo di fiducia al livello di probabilità del 95%. Per le prove microbiologiche un risultato derivato da una conta sul campione, sulla sospensione iniziale o sulla prima diluizione compresa tra 4 e 9 (inclusi) viene considerato "stimato"

LOD: Limite di rilevabilità, definito come la più bassa concentrazione dell'analita in un campione che può essere rilevata, ma non quantificata, nelle condizioni specificate.

LOQ: Limite di quantificazione, la più bassa concentrazione dell'analita in un campione che può essere determinata, con accettabile precisione ed esattezza. ND: Non rilevabile in quanto inferiore al LOD del metodo di prova.

R%: Recupero medio percentuale (non viene utilizzato per correggere il dato analitico sui fitofarmaci e metalli).

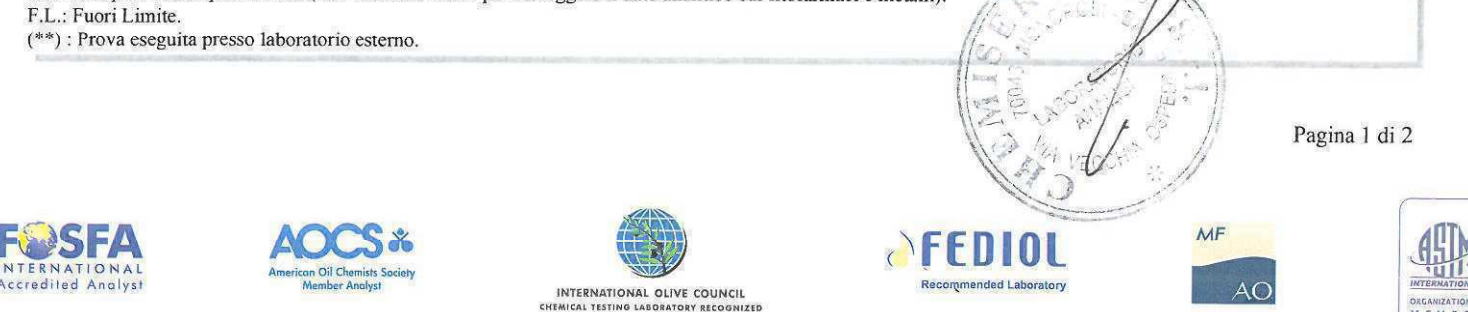

 $\textit{CHEMISERVICE S.r.l. - Via Vecchia Ospedale, nc - 70043 Monopoli - Bari (ITALY) - Tel. +39.080.742777 PBX - Fax +39.080.748486$ info@chemiscrvice.it - www.chemiservice.it - P. IVA/C.F. e Iscr. Reg. Imprese di Bari 04262080726 - REA CCIAA BA 303507 - CAPITALE SOCIALE € 89.000,00 i.v.

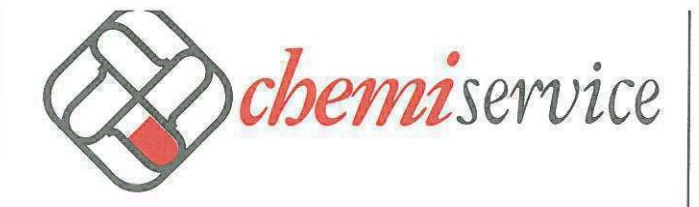

Operante secondo la normativa UNI CEI EN ISO/IEC 17025. Riconoscimento Mipaaf per le analisi nel settore oli<br>di oliva dal 2004. Autorizzazione Regione Puglia ai fini dell'autocontrollo (Num. Prog. 10). Autorizzazione Regio

Operating in accordance with ISO/IEC 17025 standard. Recognized by Italian Ministry of Agricultural and Frrest Policies for<br>olive oil analyses since 2004. Authorized by Apulia Region for Food Control System (Progressive nu

# Rapporto di Prova N. 7660/12

Monopoli 05/04/2012

Committente: ITAL GREEN ENERGY - s.r.l. Via Baione, 200 70043 MONOPOLI (BA)

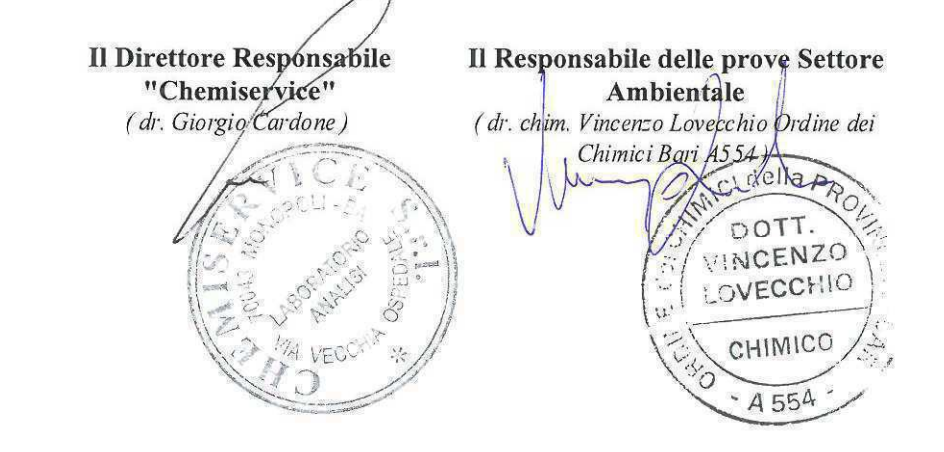

Pagina 2 di 2

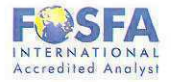

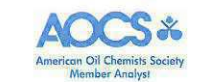

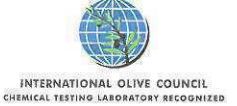

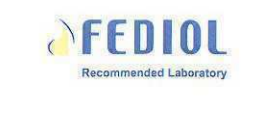

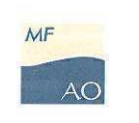

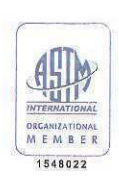

CHEMISERVICE S.r.l. - Via Vecchia Ospedale, nc - 70043 Monopoli - Bari (ITALY) - Tel. +39.080.742777 PBX - Fax +39.080.748486 info@chemiservice.it - www.chemiservice.it - P. IVA/C.F. e Iscr. Reg. Imprese di Bari 04262080726 - REA CCIAA BA 303507 - CAPITALE SOCIALE € 89.000,00 i.v.

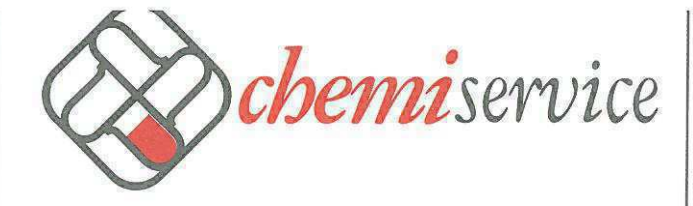

Operante secondo la normativa UNI CEI EN ISO/IEC 17025. Riconoscimento Mipaaf per le analisi nel settore oli<br>di oliva dal 2004, Autorizzazione Regione Puglia ai fini dell'autocontrollo (Num. Prog. 10). Autorizzazione Regio

Overating in accordance with ISO/IEC 17025 standard. Recognized by Italian Ministry of Agricultural and Forest Policies for<br>olive oil analyses since 2004, Authorized by Avulta Region for Food Control System (Progressive tr

## Rapporto di Prova N. 14808/12

#### Monopoli 16/07/2012

#### **ITAL GREEN ENERGY - s.r.l.** Committente: Via Baione, 200 70043 MONOPOLI (BA)

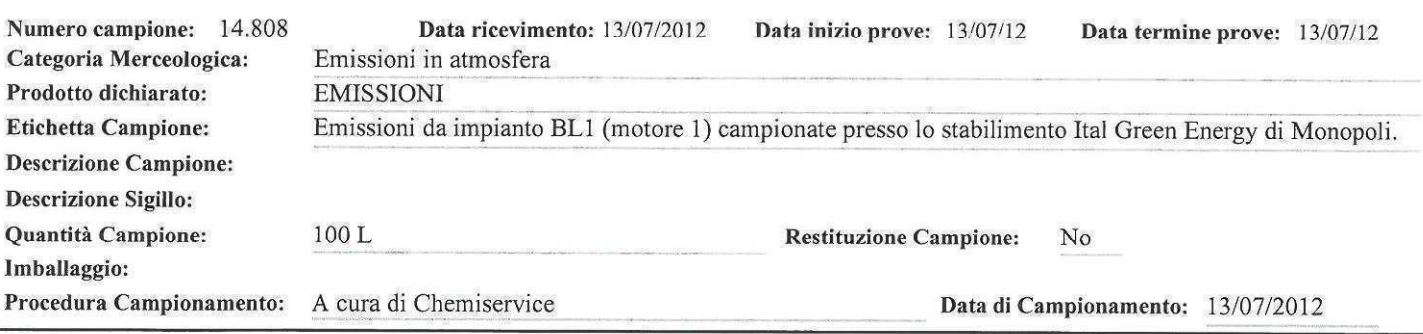

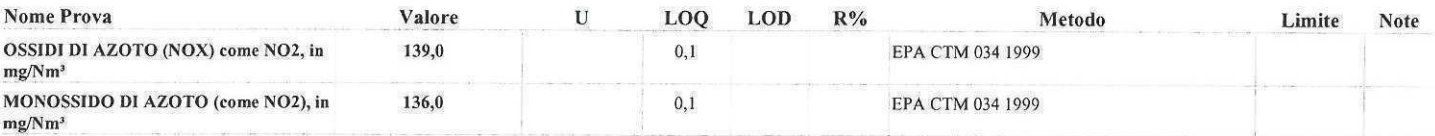

Il presente rapporto di prova è valido a tutti gli effetti di Legge solo nella sua versione originale, timbrato, siglato e sottoscritto in ogni sua parte o in copia conforme all'originale; la riproduzione parziale dello stesso deve essere autorizzata mediante approvazione scritta dal ns. laboratorio - Il presente rapporto di prova, qualora si presenti privo di tutte o di qualcuna delle firme previste o in copia non conforme all'originale, deve essere considerato parziale/provvisorio e non è valido agli effetti di Legge - I risultati analitici riportati nel presente rapporto di prova si riferiscono unicamente al campione sottoposto a prova - La documentazione utile alla rintracciabilità dei risultati analitici viene conservata in archivio per 4 anni - I campioni vengono conservati per 5 gg se si tratta di sostanze deperibili, 30 gg per sostanze non deperibili, salvo accordi diversi con il committente o specifiche indicazioni del metodo di prova; in relazione alle prove microbiologiche, i campioni deperibili vengono smaltiti subito dopo l'analisi a meno di accordi diversi con il committente.

#### **LEGENDA**

U: Incertezza estesa, espressa nelle stesse unità di misura del risultato, calcolata adottando un fattore di copertura K=2 (se non diversamente specificato) per assicurare un livello di fiducia prossimo al 95%; oppure, per le prove microbiologiche e quelle delle fibre di amianto aerodisperse, intervallo di fiducia al livello di probabilità del 95%. Per le prove microbiologiche un risultato derivato da una conta sul campione, sulla sospensione iniziale o sulla prima diluizione compresa tra 4 e 9 (inclusi) viene considerato "stimato"

LOD: Limite di rilevabilità, definito come la più bassa concentrazione dell'analita in un campione che può essere rilevata, ma non quantificata, nelle condizioni specificate.

LOQ: Limite di quantificazione, la più bassa concentrazione dell'analita in un campione che può essere deterpinata, con accettabile precisione ed esattezza.

ND: Non rilevabile in quanto inferiore al LOD del metodo di prova.

R%: Recupero medio percentuale (non viene utilizzato per correggere il dato analitico sui fitofarmaci'e mgalli)

F.L.: Fuori Limite.

(\*\*) : Prova eseguita presso laboratorio esterno.

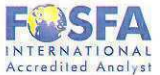

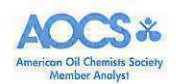

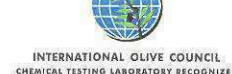

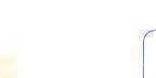

**AAF** 

Pagina 1 di 2

CHEMISERVICE S.r.l. - Via Vecchia Ospedale, nc - 70043 Monopoli - Bari (ITALY) - Tel. +39.080.742777 PBX - Fax +39.080.748486 info@chemiservice.it - www.chemisersice.it - P. IVA/C.F. e Iser. Reg. Imprese di Bari 04262080726 - REA CCIAA BA 303507 - CAPITALE SOCIALE C 89.000.00 i. v.

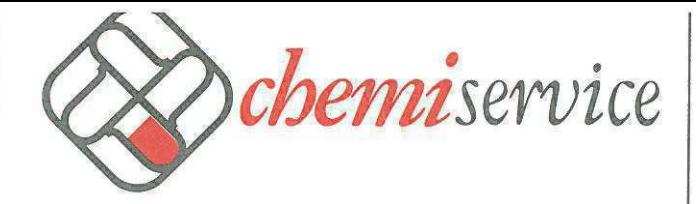

Operante secondo la normativa UNI CEI EN ISO/IEC 17025. Riconoscimento Mipaaf per le analisi nel settore oli<br>di oliva dal 2004. Autorizzazione Regione Puglia ai fini dell'autocontrollo (Num. Prog. 10). Autorizzazione Regio

Operating in accordance with ISO/IEC 17025 standard. Recognized by Italian Ministry of Agricultural and Forest Policies for<br>olive oil analyses since 2004. Authorized by Apulia Region for Foad Control System (Progressive nu

# Rapporto di Prova N. 14808/12

Monopoli 16/07/2012

**CANIZATIONAL**<br>E M B E R 1548022

#### Committente: **ITAL GREEN ENERGY - s.r.l.** Via Baione, 200 70043 MONOPOLI (BA)

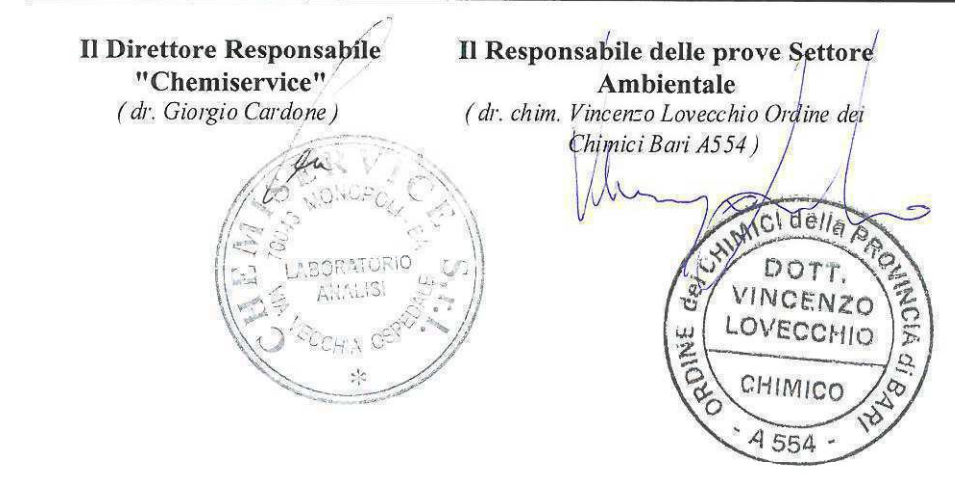

Pagina 2 di 2 **NAF** *<u>AFEDIOL</u>* **Accredited Anglys INTERNATIONAL OLIVE COUNCIL**<br>EMICAL TESTING LABORATORY RECOGNIZ

CHEMISERVICE S.r.l. - Via Vecchia Ospedale, nc - 70043 Monopoli - Bari (ITALY) - Tel. +39.080.742777 PBX - Fax +39.080.748486 info@chemiservice.it - www.chemiservice.it = P. IVA/C.F. e Iscr. Reg. Impress di Bari 04262080726 - REA CCIAA BA 303507 - CAPITALE SOCIALE E 89.000,00 i. v.

# **CALMET Parameters**

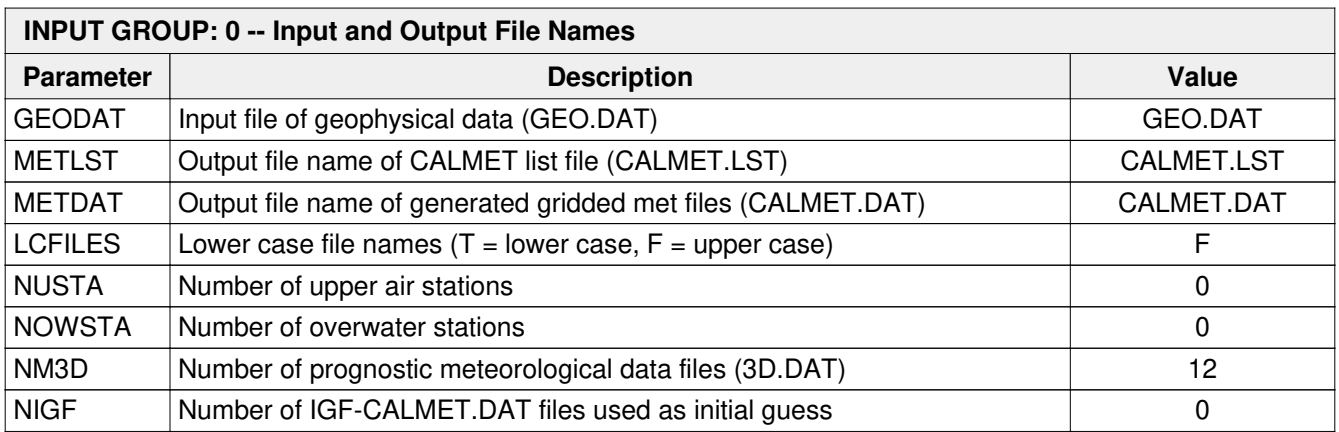

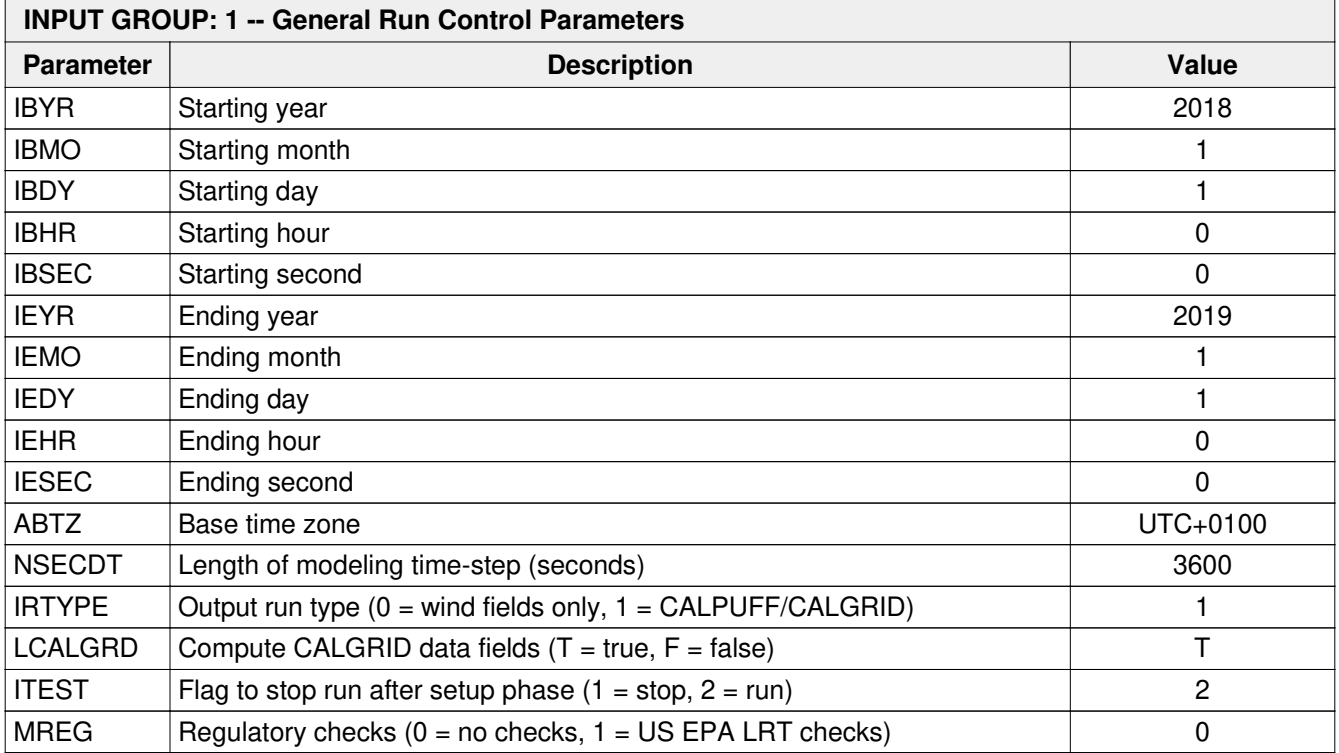

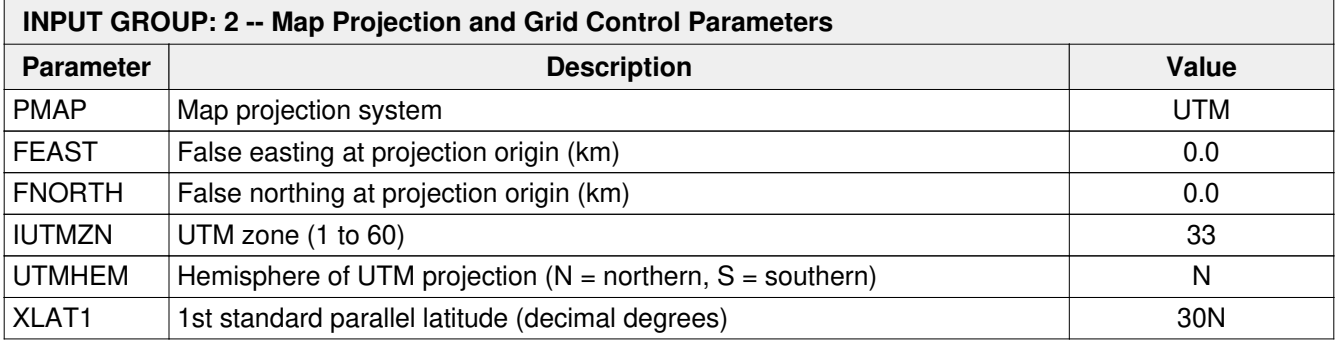

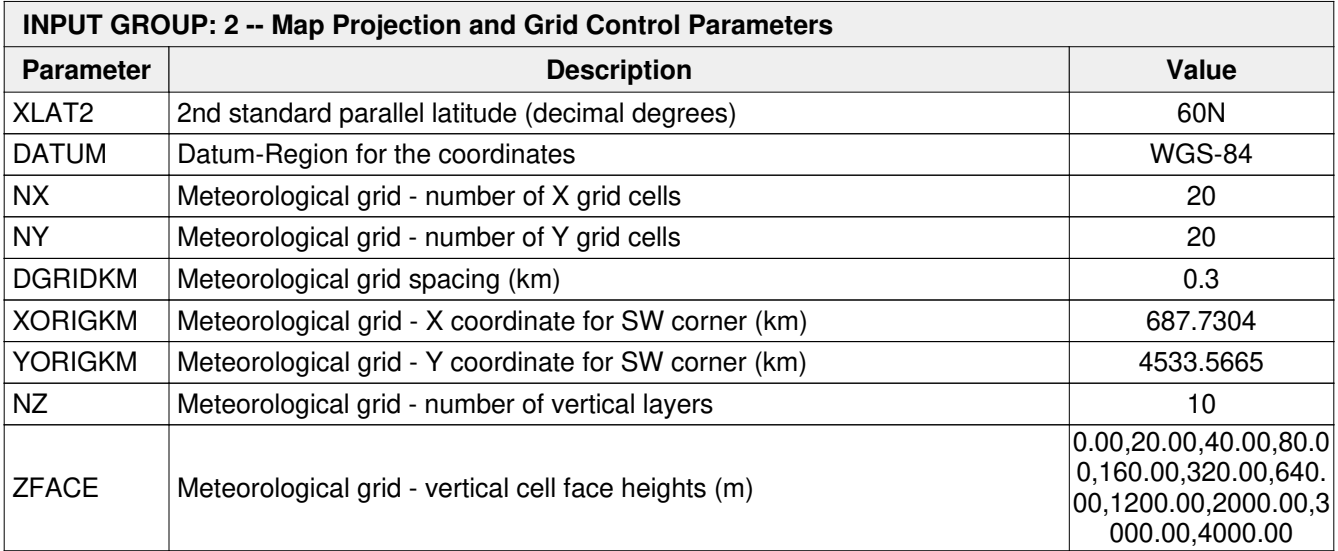

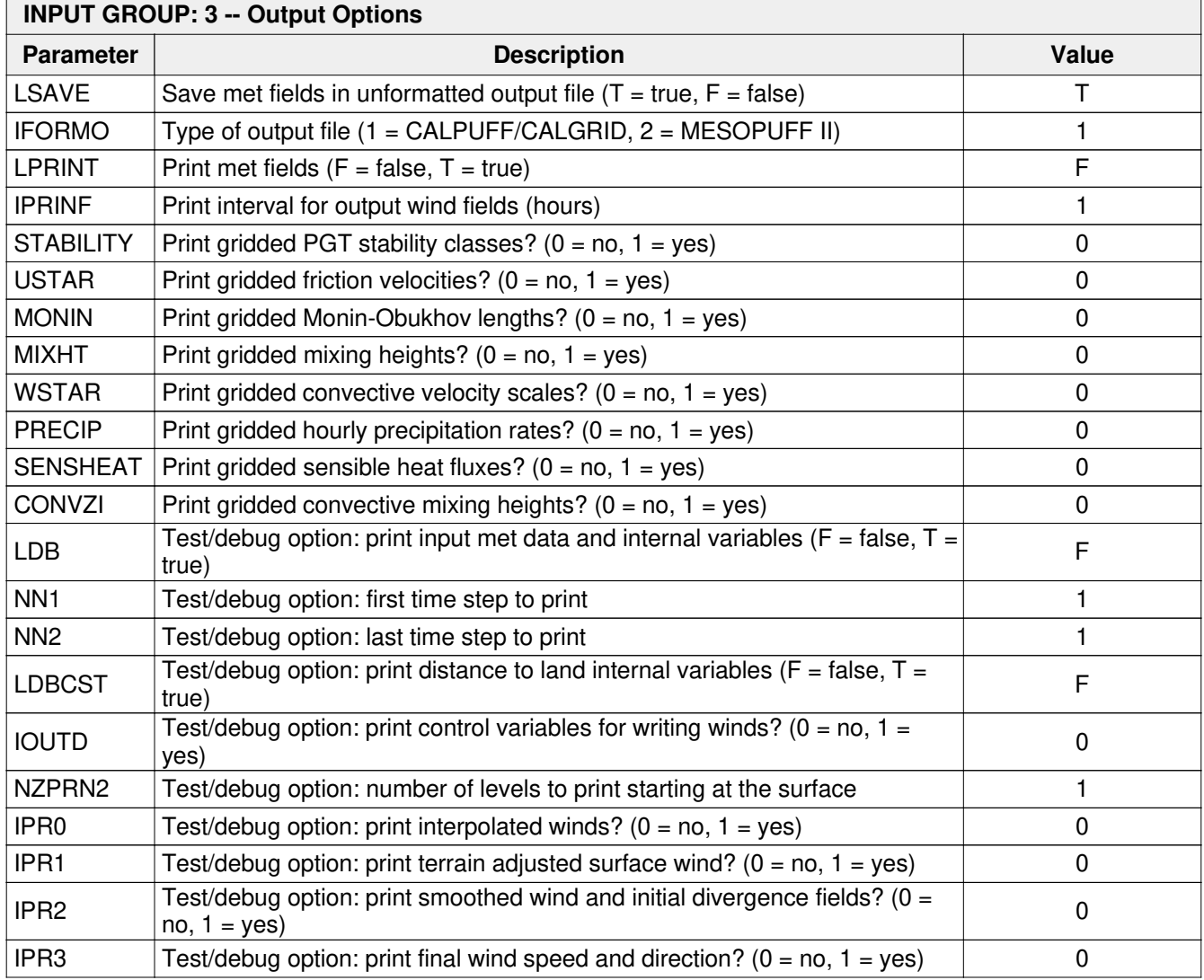

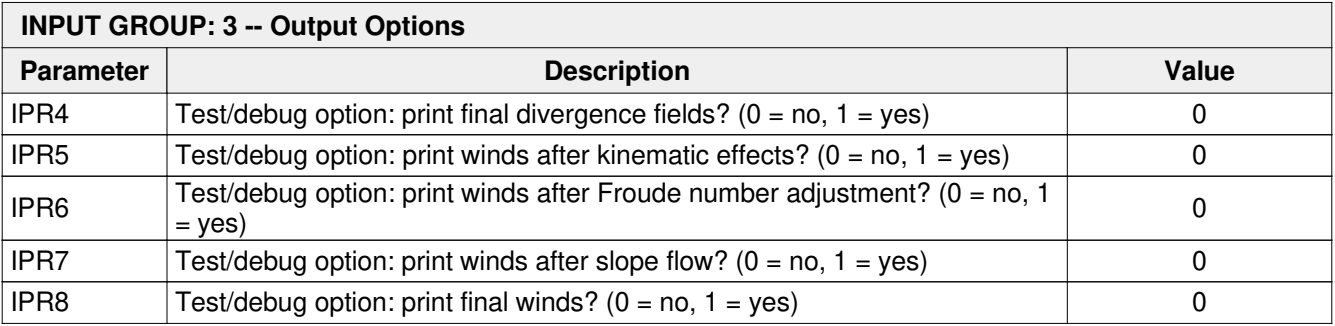

# **INPUT GROUP: 4 -- Meteorological Data Options**

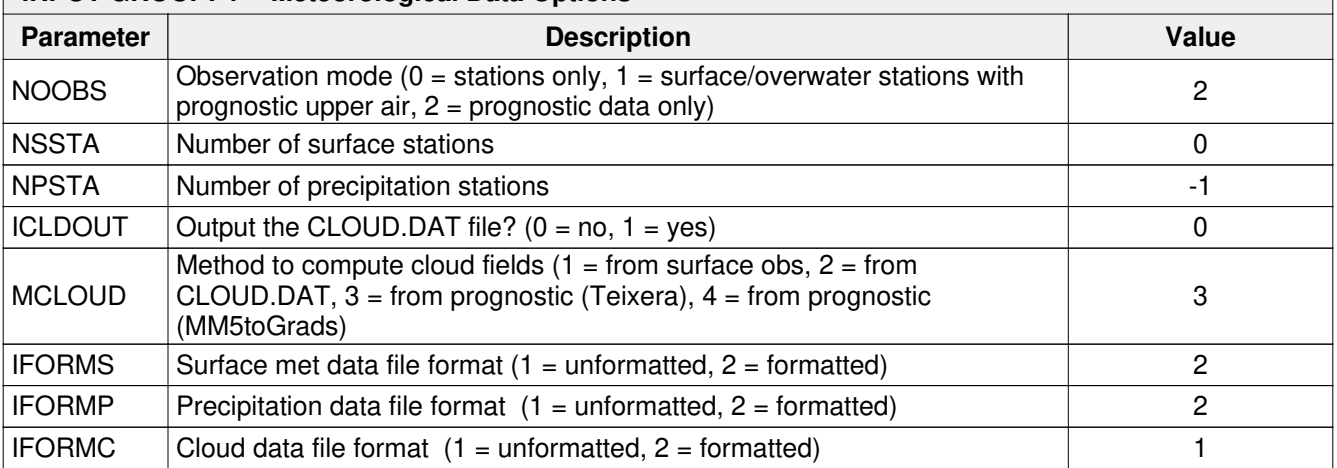

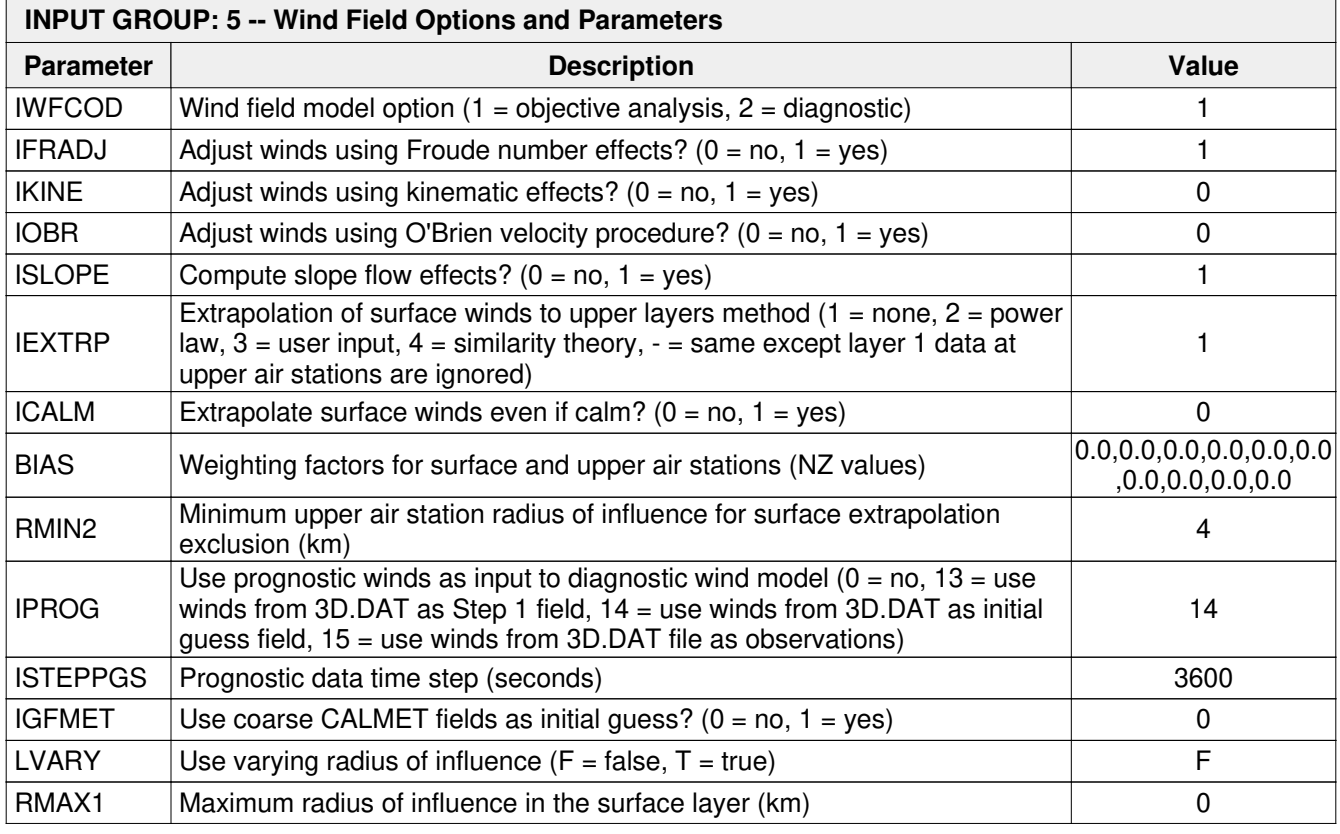

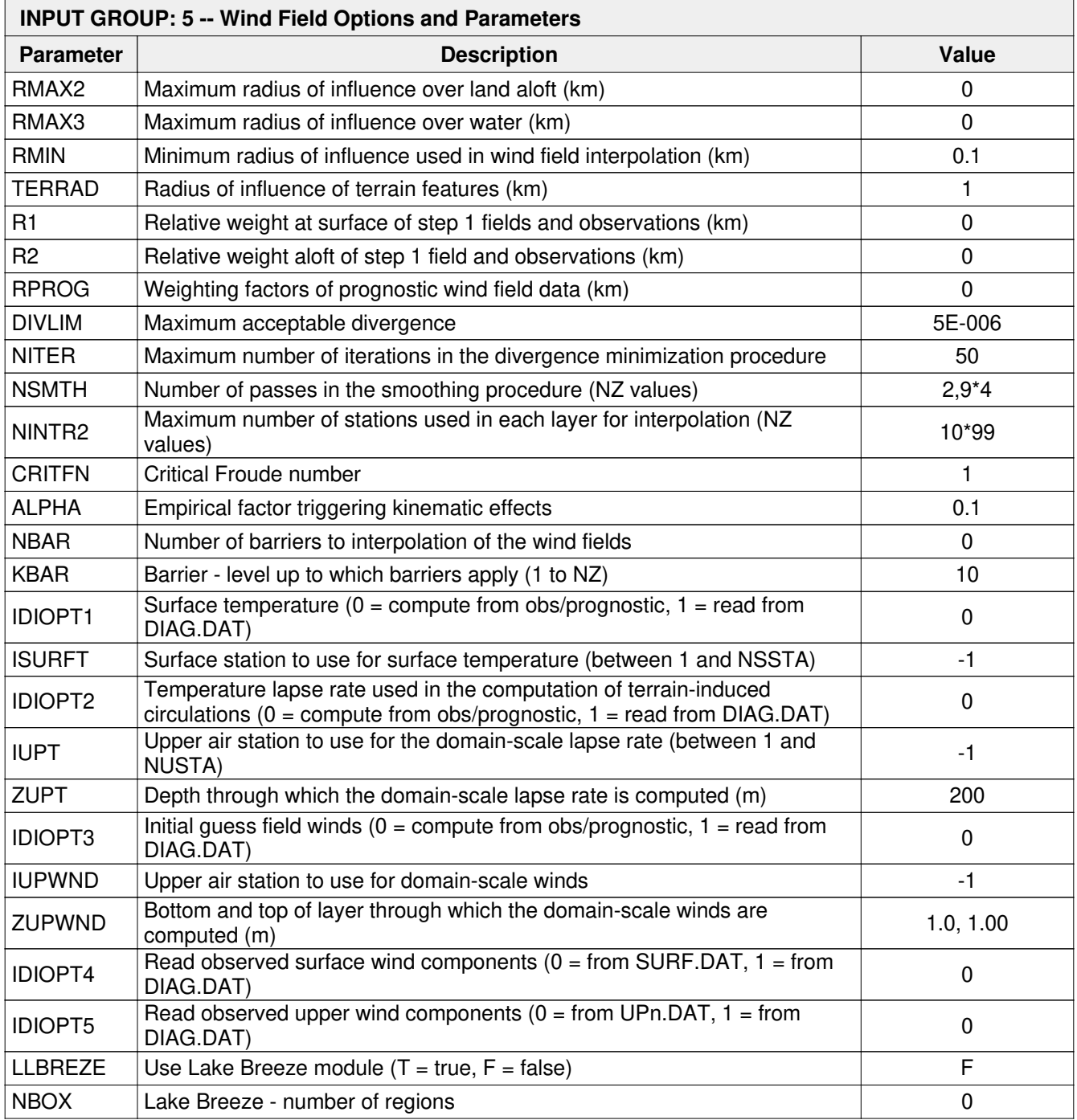

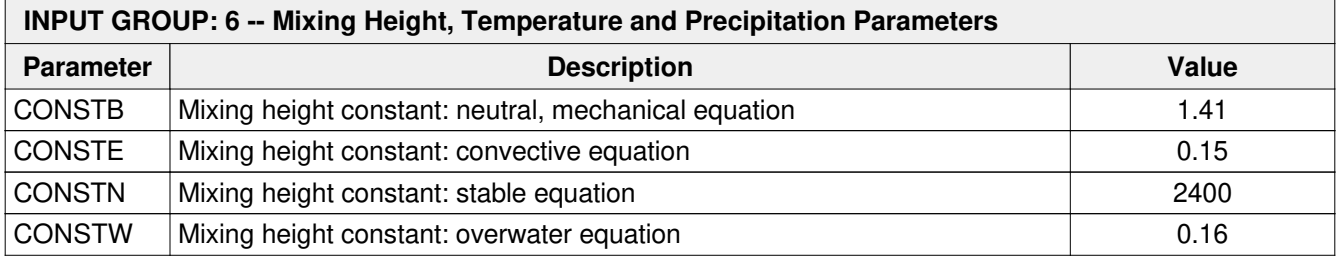

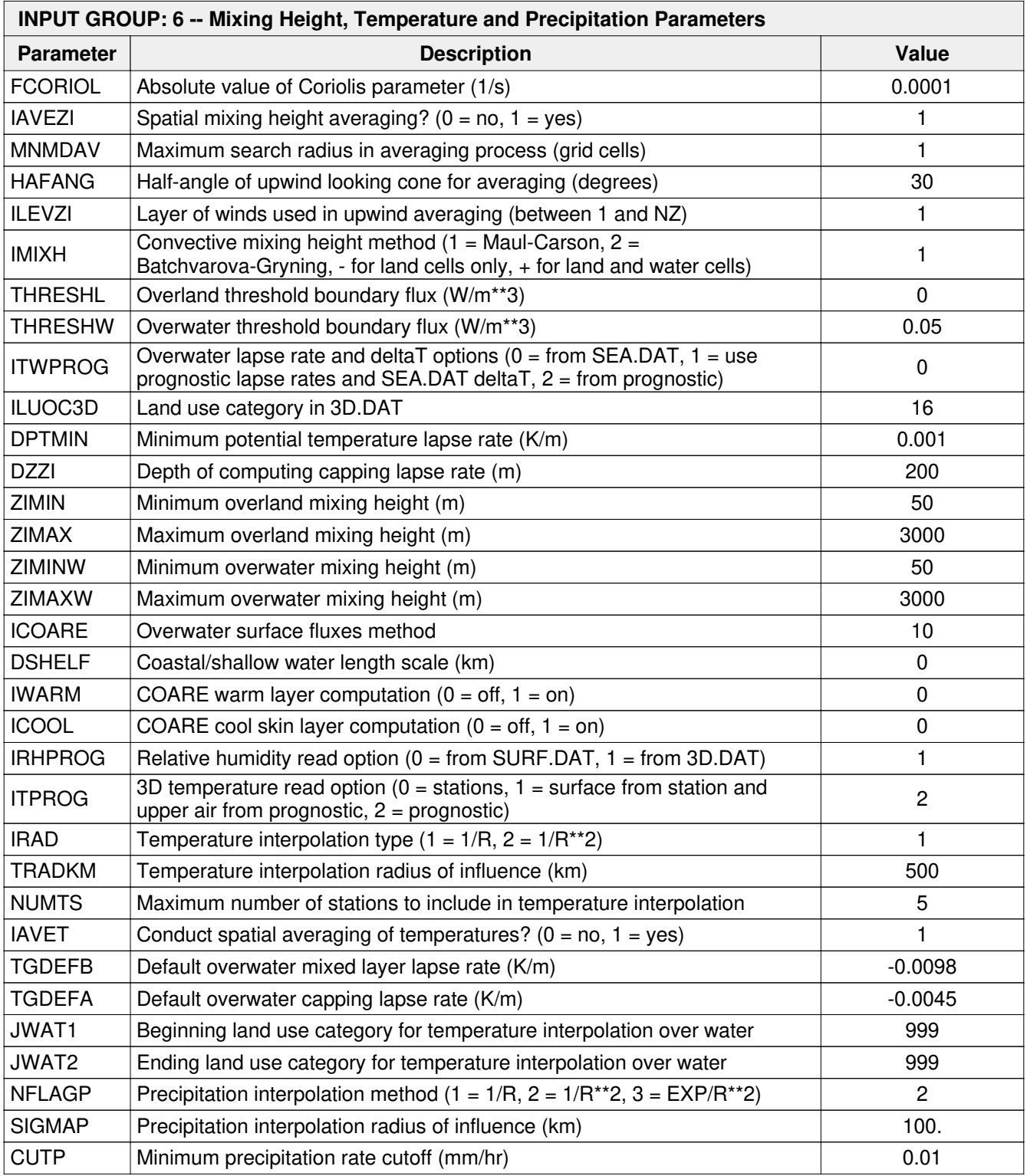